# **UNIVERZITA JANA AMOSE KOMENSKÉHO PRAHA**

BAKALÁŘSKÉ PREZENČNÍ STUDIUM  $2010 - 2013$ 

# **BAKALÁŘSKÁ PRÁCE**

**Monika Hrdličková**

# **Počítačové dovednosti zaměstnanců v soukromých podnicích a státních institucích**

Praha 2013

Vedoucí bakalářské práce: RNDr. Zlámalová Helena CSc.

## **JAN AMOS KOMENSKY UNIVERSITY PRAGUE**

BACHELOR FULL-TIME STUDIES 2010 - 2013

### **BACHELOR THESIS**

**Monika Hrdličková**

# **Computer skills of employees in private enterprises and State institutions**

Prague 2013

The Bachelor Thesis Work Supervisor: RNDr. Zlámalová Helena CSc.

#### **Prohlášení**

Prohlašuji, že předložená bakalářská práce je mým původním autorským dílem, které jsem vypracovala samostatně. Veškerou literaturu a další zdroje, z nichž jsem při zpracování čerpala, v práci řádně cituji a jsou uvedeny v seznamu použitých zdrojů.

Souhlasím s prezenčním zpřístupněním své práce v univerzitní knihovně.

V Lounech dne 2. 2. 2013 *Monika Hrdličková ..........................*

#### **Poděkování**

Chtěla bych poděkovat vedoucí mé bakalářské práce RNDr. Heleně Zlámalové CSc. za dobré rady a připomínky, které mi ulehčily psaní bakalářské práce.

#### **Anotace**

Bakalářská práce se zabývá počítačovými znalostmi zaměstnanců ve státní i soukromé sféře. Rozebírá možnosti zvýšení počítačových dovedností a popisuje různé druhy kurzů i jiných možností, jak si počítačové dovednosti zlepšit. Teoretická část se zaobírá motivací zaměstnance k počítačovým kurzům a také vysvětluje pojmy informační a počítačová gramotnost. Není opomenuta ani praktická část, která obsahuje dotazník pro zaměstnance na vedoucích pozicích ve firmách, kde bylo prováděno šetření.

#### **Klíčové pojmy**

Bakalářské práce, dotazníková šetření, ECDL, e-learning, Excel, gramotnost, informační gramotnost, motivace, počítačová gramotnost, Word.

#### **Annotation**

This thesis deals with the computer skills of employees in state and private spheres. It analyses ways to increase computer skills and describes various types of courses and other ways to improve computer skills. The theoretical part deals with employee motivation to take part in computer courses and also explains the concepts of information and computer literacy. There is not omitted a practical part, which contains a questionnaire for the employees in senior positions in companies where the investigation was carried out.

#### **Key words**

Bachelor's thesis, computer literacy, ECDL, e-learning, Excel, information literacy, literacy, motivation, surveys, Word.

### **OBSAH**

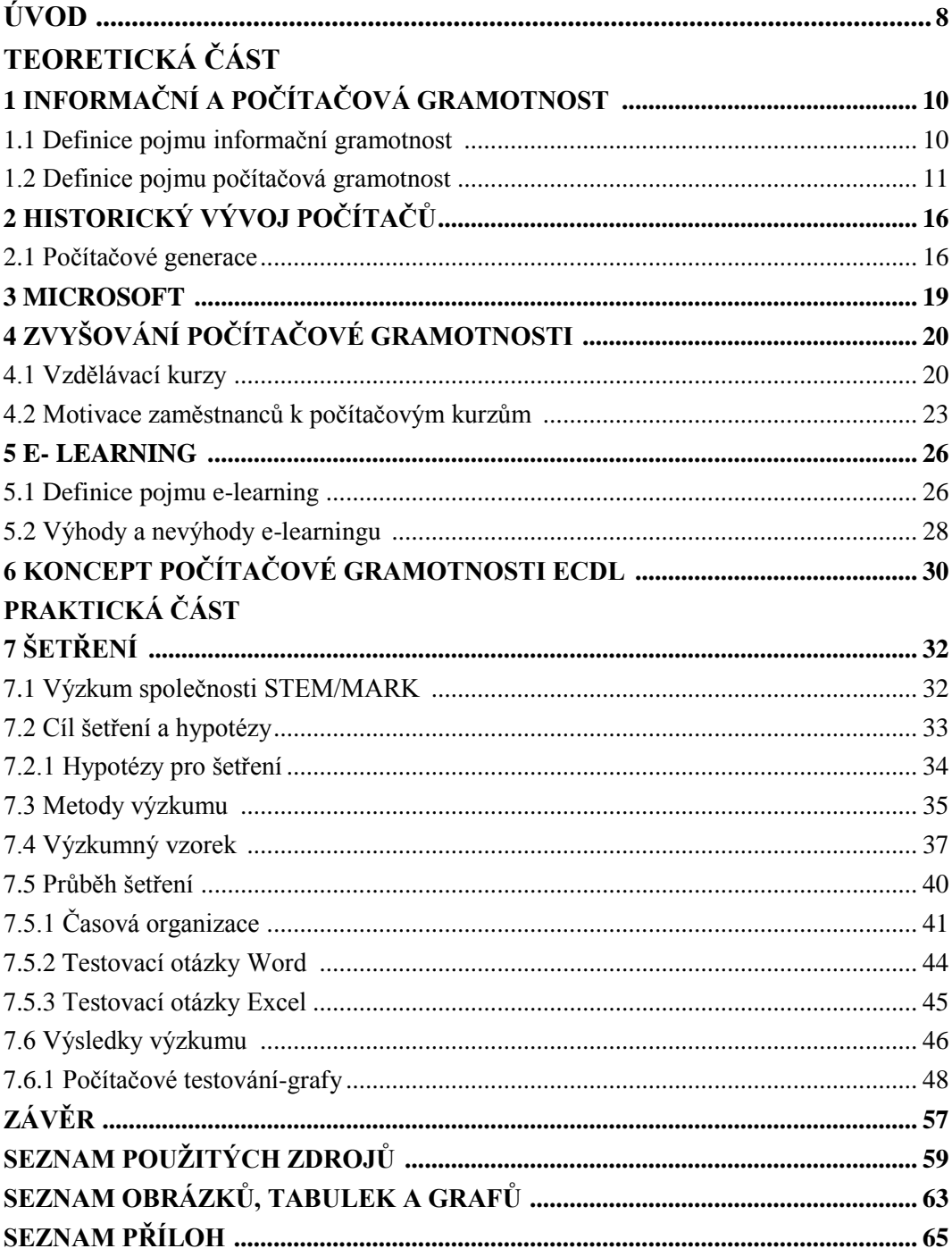

# **ÚVOD**

Počítače (PC – personal computer) – stroje, které někteří rádi využívají, a druzí je nenávidí. Počítače na světě denně využívá několik miliónů lidí současně. Je to stroj, který nám ulehčuje spolu se svými programy každodenní práci. Důvod, proč někteří lidé počítače nenávidí je ten, že se v počítači neorientují, a místo aby jim k práci pomohl, přidělává jim starosti. Je zde také mnoho příznivců, kteří počítač využívají pro volný čas, hraní her, surfování na internetu, nemohou se bez něj obejít a mnohdy si vyvolají závislost.

Jaká je tedy počítačová gramotnost obyvatelstva? Tuto otázku si autorka položila před tím, než si zvolila téma své bakalářské práce. Počítačová gramotnost obyvatelstva je velice široký pojem, a proto se autorka rozhodla, že se konkrétně zaměří na soukromé podniky a státní organizace, kde by měla práce s PC patřit mezi základní dovednosti úředníků. Jak už zde bylo uvedeno, počítače jsou součástí našeho života, a proto by tato práce měla sloužit jako uvedení do problematiky počítačové gramotnosti.

Bakalářská práce je členěna do sedmi kapitol, které se následně dělí do dalších podkapitol. Autorka si téma "Počítačové dovednosti zaměstnanců soukromých podniků a státních organizací" vybrala z důvodu zájmu o tuto problematiku. Problém počítačové gramotnosti je v současné době velice rozšířen. Mnoho zaměstnavatelů se při příjímání nového zaměstnance do pracovního poměru informuje o jeho počítačových schopnostech.

V úvodní kapitole se autorka věnuje gramotnosti obecně a následně vysvětlí rozdíl mezi gramotností informační a počítačovou. Druhá kapitola se zaměří na historii a vývoj počítačů, kde autorka bakalářské práce popíše vývoj počítačů, který procházel různými generacemi. Dozvíme se, k čemu dříve počítače sloužily, a kdo k nim měl přístup. Třetí kapitola je věnována společnosti Microsoft.

Ve čtvrté kapitole, která je nejrozsáhlejší, se autorka bude zabývat možností, jak zvýšit počítačové dovednosti. Dozvíme se, jak takový počítačový kurz probíhá.

Hlavním úspěchem dnešní firmy jsou především dobří zaměstnanci, a proto se autorka v této kapitole bude zabývat motivací zaměstnanců k dalšímu vzdělávání. Proč by se zaměstnanci měli dále vzdělávat, jak je k dalšímu vzdělávání motivovat.

V páté kapitole si definujeme pojem e-learning a rozebereme si podrobněji jeho výhody a nevýhody.

V následující kapitole bude popsán koncept počítačové gramotnosti ECDL. Kapitola sedmá, která se nachází v praktické části bakalářské práce, se zaobírá výzkumem společnosti STEM/MARK, který provedl spolu s Ministerstvem informatiky. Společnost STEM/MARK se zabývá marketingovým výzkumem.

V této sedmé kapitole autorka popíše dvě metody, které si vybrala pro svoje šetření: dotazník a profesionální počítačový test.

Šetření počítačové gramotnosti bude probíhat ve dvou sférách, a to konkrétně v soukromé a státní. Tohoto profesionálního počítačového testu, který je zaměřen na schopnosti programu Word a Excel, se účastnilo celkem 16 respondentů, kteří konkrétně tyto počítačové programy využívají při svém zaměstnání.

Cílem předložené bakalářské práce je zodpovězení výzkumné otázky a zodpovězení hypotéz. Otázka zní: "Jaká je počítačová gramotnost konkrétní skupiny respondentů?,

Poslední část této práce má prokázat autorčinu schopnost orientace v odborné literatuře k danému tématu. Prokázat, že je autorka schopna připravit a zrealizovat terénní šetření a následně na základě získaných dat analyzovat problematiku počítačové gramotnosti.

# **1 INFORMAČNÍ A POČÍTAČOVÁ GRAMOTNOST**

#### **1.1 Definice pojmu informační gramotnost**

V současné době 21. století se pojmy počítačová i informační gramotnost hojně využívají. Nejprve bychom se měli seznámit celkově s pojmem gramotnost, bez kterého by tu informační, počítačová ani jiná gramotnost nebyla.

Přesná definice gramotnosti podle Pedagogického slovníku je: "Dovednost číst a *psát, získávaná obvykle v počátečních ročnících škol. docházky. Ve vyspělých zemích dosahuje gramotnost obyvatelstva téměř 100%, naopak v málo rozvinutých zemích je gramotnost nízká (60% a méně)." <sup>1</sup>*

Pojem informační gramotnost byl znám již v 70. letech 20. století. Paul Zurkowski byl prvním člověkem, který použil pojem informační gramotnost, stalo se tak v roce 1974. V dnešní době není lehké určit, zda je některá z definic více či méně přesná, jelikož definic je mnoho, a proto si zde uvedeme několik definic pojmu informační gramotnost. <sup>2</sup>

Pojem informační gramotnost lidé dříve viděli jako záležitost spojenou s knihami a časopisy. Nicméně v době moderní technologie, kde velká část lidí využívá počítač a Internet, tomu tak není.

Jednou z definic informační gramotnosti podle American Library Association americké knihovnické asociace, je tato:

Původní znění v anglickém jazyce: "*Ultimately, information literate people are those who have learned how to learn. They know how to learn because they know how knowledge is organized, how to find information, and how to use information in such a way that others can learn from them.*

<sup>1</sup>PRŮCHA, Jan, Eliška WALTEROVÁ a Jiří MAREŠ. *Pedagogický slovník*, s. 70. 4., aktualiz. vyd. Praha: Portál, 2003. ISBN 80-717-8772-8.

<sup>&</sup>lt;sup>2</sup> DOMBROVSKÁ, Michaela; LANDOVÁ Hana; TICHÁ, Ludmila. 2004. Informační gramotnost – teorie a praxe v ČR. Národní knihovna. 2004. roč. 15, č. 1, s. 7-8. ISSN 1214-0678 Dostupné také na World Wide Web: [<http://knihovna.nkp.cz/NKKR0401/0401007.html>](http://knihovna.nkp.cz/NKKR0401/0401007.html) či [<http://knihovna.nkp.cz/pdf/0401/0401007.pdf>](http://knihovna.nkp.cz/pdf/0401/0401007.pdf).

*They are people prepared for lifelong learning, because they can always find the information needed for any task or decision at hand." <sup>3</sup>*

Volný překlad do českého jazyka: *" Konec konců, informačně gramotní lidé jsou ti, kteří se naučili, jak se učit. Vědí, jak se učit, protože ví, jak jsou znalosti zorganizované, jak najít informace, a jak použít tyto informace způsobem, aby se z nich ostatní mohli učit. Jsou to lidé připravení na celoživotní učení, protože vždy mohou najít potřebné informace pro jakoukoli úlohu nebo aktuální rozhodnutí."*

Další definice informační gramotnosti: "*Informační gramotností je míněna schopnost uvědomit si a formulovat své informační potřeby, orientovat se v informačních zdrojích, vyhledat informace prostřednictvím informačních a komunikačních technologií, tyto informace vyhodnotit a využít při řešení konkrétní životní situace či odborného úkolu*." *<sup>4</sup>*

#### **1.2 Definice pojmu počítačová gramotnost**

Počítačová gramotnost se nezabývá informačními technologiemi a zdroji. Je totiž pravdou, že člověk, který je počítačově gramotný, už nemusí být schopný nalézt pomocí počítače potřebné informace.

Počítačová gramotnost se stává ve světě běžným a často diskutovaným pojmem. Téměř každého, kdo si spojí pojem počítač a gramotnost napadne, že počítačově gramotný je člověk, který umí pracovat s počítači či ovládat počítač. Počítače už nezasahují jen do pracovních záležitostí, ale stávají se součástí našeho denního života.

Využíváme je nejen v kancelářích, ale také doma pro zábavu. Zvyšuje se počet domácností, které mají doma počítače.

<sup>3</sup>*Presidential Committee on Information Literacy: Final Report.* In: [online]. © 1997–2012 [cit. 2012-11- 18]. Dostupné z:http://www.ala.org/acrl/publications/whitepapers/presidential

<sup>4</sup> *Státní informační a komunikační politika: e-Česko*. In: [online]. 2006. 35s. [cit. 2012-11-18]. Dostupné z:<http://www.esfcr.cz/files/clanky/1287/SIKP.pdf>

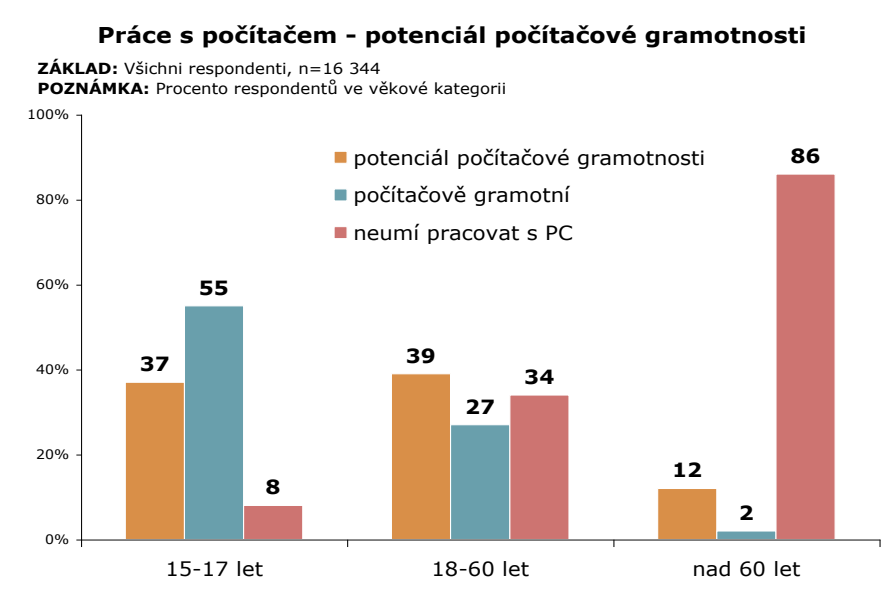

Graf 1: Práce s počítačem – potenciál počítačové gramotnosti

Zdroj: STEM/MARK, online, cit. 2012-11-18

Definice počítačové gramotnosti: *"Počítačovou gramotností se obecně myslí kompetence k ovládání a využívání osobního počítače." 5*

*"Za vhodné vymezení počítačové gramotnosti považujeme kompetence, které umožní jedinci využívat nové technologie pro jeho profesní a osobní život v té míře, kdy se necítí komputerově handicapován, není za digitální přehradou a jeho osobní i profesní rozvoj prostřednictvím počítače je otázkou jeho volby." <sup>6</sup>*

Dle pedagogického slovníku je počítačová gramotnost: *"Jedna ze základních součástí novodobého vzdělávání každého člověka, nikoli jen počítačového profesionála zahrnuje:* 

- *soubor vědomostí o možnostech a mezích počítačů i programování pro počítače*
- *soubor dovedností vhodné definovat úlohu a řešit jí pomocí počítače*
- *soubor návyků nutných k obsluze počítače*
- *soubor pozitivních postojů, hodnot a očekávání souvisejících s počítači." <sup>7</sup>*

<sup>5,6</sup> SAK, Petr a Karolína SAKOVÁ. *Počítačová gramotnost a způsoby jejího získávání*. In: [online]. 28. 11. 2006 [cit. 2012-11-18]. Dostupné z: [http://www.lupa.cz/clanky/pocitacova-gramotnost-zpusoby](http://www.lupa.cz/clanky/pocitacova-gramotnost-zpusoby-ziskavani/)[ziskavani/](http://www.lupa.cz/clanky/pocitacova-gramotnost-zpusoby-ziskavani/)

<sup>7</sup> PRŮCHA, Jan, Eliška WALTEROVÁ a Jiří MAREŠ. *Pedagogický slovník*, s. 166. 4., aktualiz. vyd. Praha: Portál, 2003. ISBN 80-717-8772-8.

Počítačovou gramotností se zabývá či zabývalo několik organizací. V roce 2005 proběhl výzkum původně informační gramotnosti, který se později ukázal být výzkumem gramotnosti počítačové. Výzkum provedla společnost STEM/MARK spolu ve spolupráci s bývalým Ministerstvem informatiky, které ukončilo svoji činnost dne 1. června 2007. Další organizací, která se zajímá o informační a komunikační technologie je Český statistický úřad.

Z výsledků společnosti STEM/MARK vyplynulo, že v roce 2005 byla na území České republiky 27% počítačová gramotnost.

Graf č. 2 je rozdělen do tří kategorií, a to: využití počítače podle věku, využití počítače na různých místech a plány do budoucna s počítačem. Graf znázorňuje procentuelně, která skupina uživatelů počítač využívá nejčastěji, a která naopak nejméně. Z grafu lze také vyčíst, že největší procento lidí využívá svůj počítač doma a poté v práci.

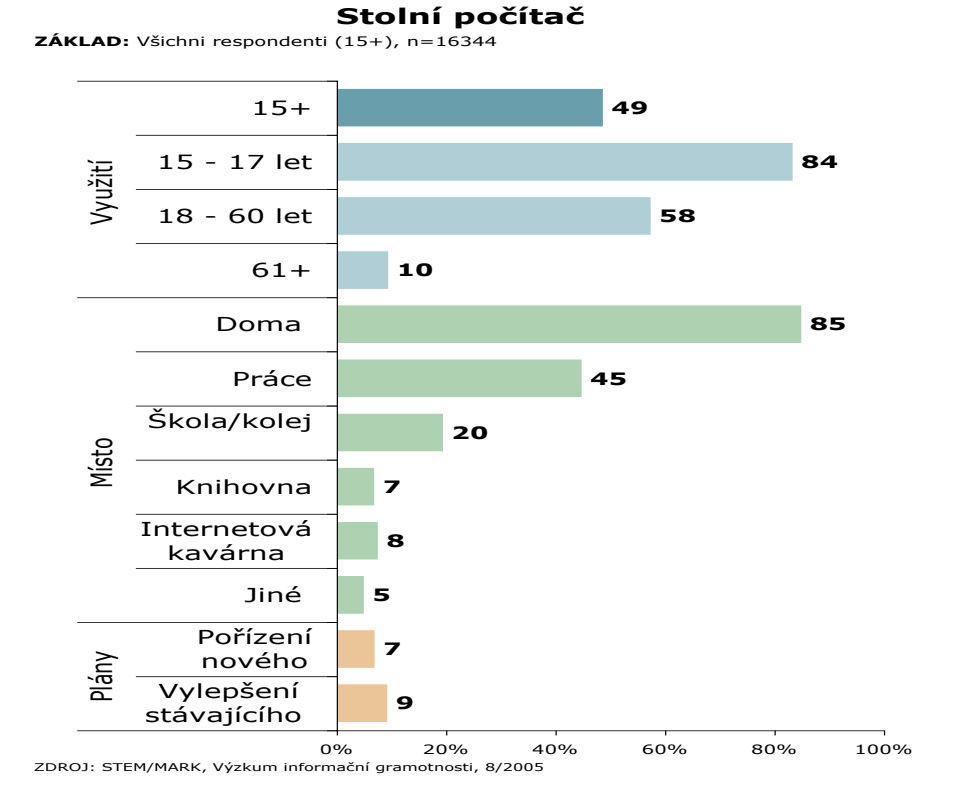

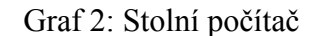

.

Zdroj: STEM/MARK, online, cit. 2012-11-18

Zmínit bychom mohli také Velkou Británii, kde byl proveden průzkum, který zjistil, že se zvýšily počty zaměstnanců, kteří v zaměstnání využívají počítač. V roce 1992 byl počet zaměstnanců pracujících na počítačích pouze 24%, později toto číslo vzrostlo až na 60%. <sup>8</sup>

V České republice v roce 2010 využívalo v zaměstnání počítač okolo 41% zaměstnaných. Oproti zemím Evropské unie, kde toto číslo přesáhlo ve stejné době  $50\%$ .  $9$ 

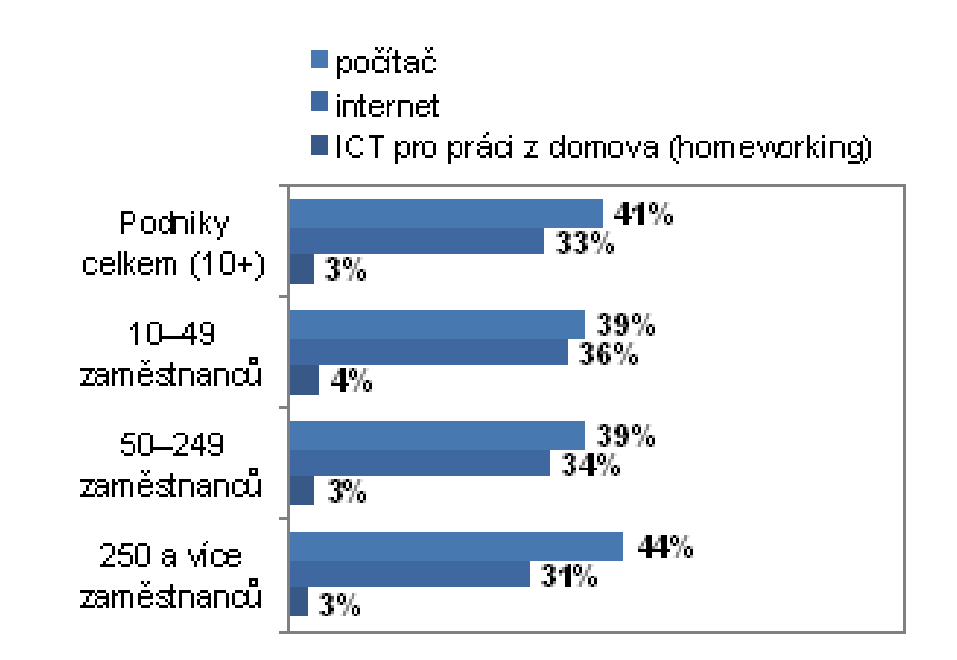

Graf 3: Zaměstnanci používající: počítač, internet, ICT pro práci z domova

Zdroj:Zaměstnanci používající: počítač, internet, ICT pro práci z domova. In: *ČSÚ* [online]. [leden 2010] [cit. 2013-02-03]. Dostupné z:

http://www.czso.cz/csu/redakce.nsf/i/5\_webove\_stranky\_podniku\_jejich\_obsah\_a\_vyuziti

Zmínila bych se zde i o pojmu digitální přehrada, který souvisí s počítačovou gramotností a jeho význam není nikterak složitý. Tento pojem má na mysli, že pokud někteří chudší lidé, kteří nemají přístup k moderním technologiím, mají větší problém se začlenit do společnosti. Jsou zde společenské bariéry, ale také tato přehrada má za následky horší možnosti ve vzdělání nebo v zaměstnání. <sup>10</sup>

*<sup>8</sup>Analýza vzdělávací politiky 2001: [vzdělávání a odbornost]*. Praha: Ústav pro informace ve vzdělávání, 2001. s. 89. ISBN 80-211-0399-X.

<sup>9</sup>Webové stránky podniků - jejich obsah a využití. *ČSÚ* [online]. © 2013 [cit. 2013-02-03]. Dostupné z: http://www.czso.cz/csu/redakce.nsf/i/5\_webove\_stranky\_podniku\_jejich\_obsah\_a\_vyuziti

*<sup>10</sup>Analýza vzdělávací politiky 2001: [vzdělávání a odbornost]*. Praha: Ústav pro informace ve vzdělávání, 2001. s. 84. ISBN 80-211-0399-X.

"Je možné rozlišit přinejmenším tři rozměry "digitální přehrady":

- *rozdílná možnost využívat počítače a Internet daná odlišným socioekonomickým zázemím, příslušností k etnické menšině, věkem a vzděláním*
- *geografická odlišnost (rozdíly mezi městy, regiony a zeměmi)*

.

 *rozdíly v možnosti využívat informační a komunikační technologie dané typem zaměstnavatele (velikostí společnosti či sektorem, kde působí." <sup>11</sup>*

*<sup>11</sup> Analýza vzdělávací politiky 2001: [vzdělávání a odbornost]*. Praha: Ústav pro informace ve vzdělávání, 2001. s. 84. ISBN 80-211-0399-X.

# **2 HISTORICKÝ VÝVOJ POČÍTAČŮ**

Počítače jsou v dnešní době využívaným přístrojem, který nechybí téměř v žádné firmě ani domácnosti. Mnozí si však ani neuvědomují, že předchůdcem dnešních počítačů byly manuální počítadla, jako je např. abakus nebo jiné počítací stroje, které lidem usnadňovaly práci už v minulosti. V době války se vědci snažili urychlit vývoj počítačů, které potřebovali k dešifrování zpráv i pro jiné složité výpočty atd.

Velký vývoj počítačů probíhal zvláště v USA, ale ani Německo nebylo s výrobou prvních počítačů pozadu. Důkazem je počítač s názvem Z1, který byl sestrojen v roce 1938 německým stavebním inženýrem Konradem Zusem. Později Zuse s vylepšováním počítačů pokračoval a sestrojil Z2, Z3, které byly zničeny během války bombou a po válce Z4, který byl užíván až do roku 1955.

Vývoj výpočetní techniky trval několik desítek let a podle Jaroslava Zeleného a Boženy Mannové se počítače dělí do čtyř počítačových generací.<sup>12</sup>

#### **2.1 Počítačové generace**

První generace počítačů začínala v letech 1945 až 1955. V této generaci počítačů do vývoje zasáhla společnost IBM, která spolupracovala na výrobě počítače MARK I., ale později své zkušenosti získala projektem SSEC (Selective Sequence Electronic Calculator).  $^{13}$ 

"*Rychlost byla 250krát větší než u MARK I, ale opět šlo o robustní zařízení s 12 500 elektronkami a 21 400 relé. Skříně zabíraly délku 36 m. Problémem byla vysoká teplota a hluk způsobený relé. Vývoj byl ukončen v roce 1948 a stál okolo 1 milionu USD*." *<sup>14</sup>*

<sup>12</sup> ZELENÝ, Jaroslav a Božena MANNOVÁ. *Historie výpočetní techniky*. 1. vyd. Praha: Scientia, 2006. s. 14 - 62. Stručné dějiny oborů. ISBN 80-869-6004-8.

<sup>13</sup> ZELENÝ, Jaroslav a Božena MANNOVÁ. *Historie výpočetní techniky*. 1. vyd. Praha: Scientia, 2006. s. 14 - 62. Stručné dějiny oborů. ISBN 80-869-6004-8.

<sup>&</sup>lt;sup>14</sup>ZELENÝ, Jaroslav a Božena MANNOVÁ. Historie výpočetní techniky. 1. vyd. Praha: Scientia, 2006. s. 56. Stručné dějiny oborů. ISBN 80-869-6004-8.

Z předchozí citace je zřejmé, že počítače byly elektronkové a reléové. Počítače první generace nebyly moc spolehlivé, byly velké, neskladné, hlučné a velmi drahé. K provozu byly potřeba velké sály a mnoho pracovníků, kteří počítače opravovali.

"*Uživateli byla vláda, armáda, velké firmy univerzity a výzkumná pracoviště. Poptávka převládala nad nabídkou. Práce s počítačem byla exkluzivní záležitostí.*" *15*

"*Veřejnost brala práci s počítači jako něco až exotického, později jenom výlučného. Doba širokého nasazení počítačů byla ještě daleko a úvahy o jejich perspektivě byly z dnešního hlediska poněkud neuvážené." <sup>16</sup>*

Počítače druhé generace byly počítači tranzistorovými, a začaly se rozvíjet v druhé polovině 50. let. Jedním z počítačů byl TX-0, který byl funkční a dal se programovat. Počítače stále vyžadovaly místnost vybavenou klimatizací a velice dobrou zátěžovou nosností. Místnost vybavená počítači se musela udržovat v čistotě, aby zde nebyl žádný prach a počítače jím nebyly zanášeny a poškozovány. I když počítače byly stále velice drahé, mnohdy i milión dolarů, používání se rychle rozšiřovalo. Odběrateli počítačů byla armáda, pojišťovny, státní správa i banky.

Počítače třetí generace, které začínaly v letech 1964 až přibližně 1972, měly již tzv. integrované obvody. Ve třetí generaci vědci vynalezli myš a pružný disk. Tato generace byla generací průlomovou, kdy se začaly vyrábět menší a spolehlivější počítače, které byly také levnější. Tyto menší počítače neměly delší dobu žádné pojmenování, až postupem času se jim začalo říkat minipočítače.

Éra minipočítačů trvala od roku 1963 až do 1987, kdy nastoupily na trh počítače osobní. K počítačům nemají přístup už jen státní správa a armáda, ale také školy, laboratoře či menší obchodní firmy. V tomto období vstoupila na trh firma, která je známa dodnes jako Hewlett-Packard.<sup>17</sup>

<sup>15</sup> ZELENÝ, Jaroslav a Božena MANNOVÁ. *Historie výpočetní techniky*. 1. vyd. Praha: Scientia, 2006. s. 60. Stručné dějiny oborů. ISBN 80-869-6004-8.

<sup>16</sup> ZELENÝ, Jaroslav a Božena MANNOVÁ. *Historie výpočetní techniky*. 1. vyd. Praha: Scientia, 2006. s. 62. Stručné dějiny oborů. ISBN 80-869-6004-8.

<sup>17</sup> ZELENÝ, Jaroslav a Božena MANNOVÁ. *Historie výpočetní techniky*. 1. vyd. Praha: Scientia, 2006. s. 63-99. Stručné dějiny oborů. ISBN 80-869-6004-8.

*"Také počítače vyvíjené po roce 1972 byly zpočátku rozlišovány na generace. V literatuře najdeme počítače třiapůlté, čtvrté i páté generace. Bylo však stále obtížnější vymezit hranice mezi generacemi, proto uvedeme počítače z období 1973 až 2000 pod společným označením další generace počítačů." <sup>18</sup>*

Termín osobní počítač byl původně použit pro model IBM 610, který využíval jediný operátor. Osobní počítač je přístroj, který si může dovolit jedinec koupit do domácnosti, protože cena je v dnešní době přijatelná. V dřívější době si lidé počítače kupovali jako stavebnici a následně si je skládali. Zajímavostí je, že v 80. letech 20. století Steve Wozniac spolu se Stevem Jobsem vyvinuli počítač Apple, který se původně nacházel v dřevěné krabici.

Výrobci velkých počítačů se domnívali, že i s příchodem osobních počítačů, budou velké počítače stále na trhu. Nicméně cena osobních počítačů ohrozila velké počítače a osobní počítače později nahradily počítače velké. <sup>19</sup>

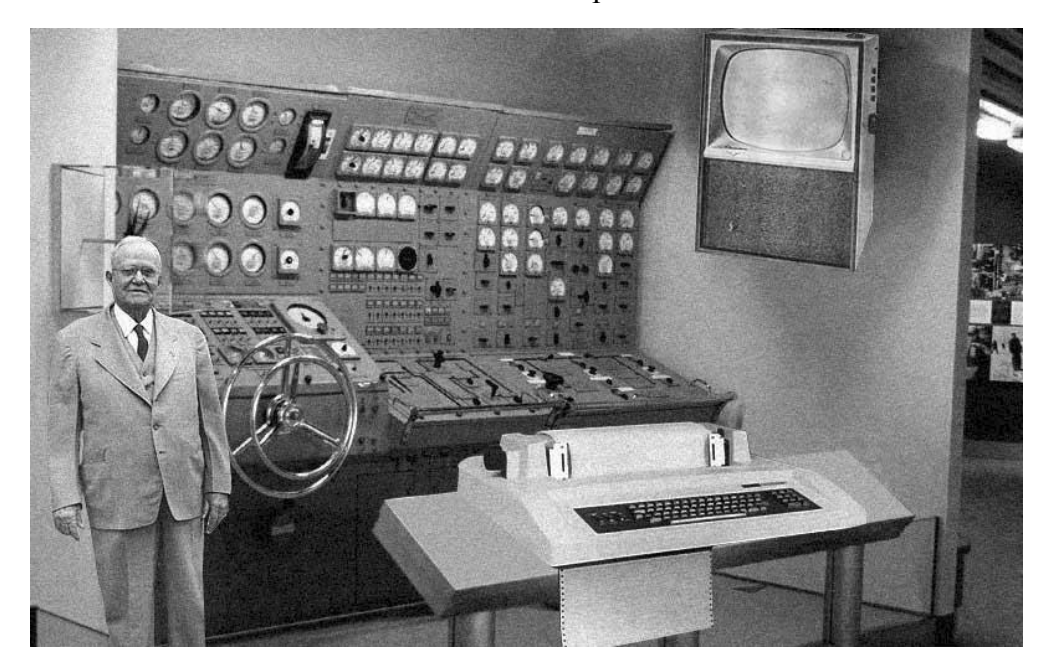

Obrázek 1: Představa domácího počítače z roku 1954

Zdroj: ZELENÝ, Jaroslav a Božena MANNOVÁ. *Historie výpočetní techniky*. 1. vyd. Praha: Scientia, 2006. s. 123. Stručné dějiny oborů. ISBN 80-869-6004-8.

<sup>18</sup> ZELENÝ, Jaroslav a Božena MANNOVÁ. *Historie výpočetní techniky*. 1. vyd. Praha: Scientia, 2006. s. 117. Stručné dějiny oborů. ISBN 80-869-6004-8.

<sup>&</sup>lt;sup>19</sup> ZELENÝ, Jaroslav a Božena MANNOVÁ. Historie výpočetní techniky. 1. vyd. Praha: Scientia, 2006. s. 123-125. Stručné dějiny oborů. ISBN 80-869-6004-8.

### **3 MICROSOFT**

Při popisu historie vzniku a vývoje počítačů nelze opomenout firmu Microsoft. Historie softwarové společnosti začala v roce 1975. Pár dní poté, co časopis Popular Electronic zveřejnil článek o počítači Altair 8800. Bill Gates student tehdejší Harwardské university kontaktoval tvůrce mikropočítače, aby mu sdělil, že spolu s Paulem Allenem vytvořili programovací jazyk Basic. Následně podepisují smlouvu. Bill Gates odešel ze školy a založil společnost Microsoft. Firma byla založena v Novém Mexiku, ale od roku 1986 sídlí ve Washingtonu. <sup>20</sup>

"*Prvním operačním systémem firmy byl Xenix, uvedený na trh v roce 1980. Opravdovým úspěchem firmy byl však operační systém DOS. … Kolem roku 1983 měl již Microsoft vlastní verzi operačního systému DOS, který byl dodáván pod označením MS-DOS. V roce 1985 představil Microsoft první verzi Microsoft Windows, původně rozšíření operačního systému MS-DOS o grafické prostředí." <sup>21</sup>*

V průběhu let Microsoft oznámil, že Windows 3.0 je verzí poslední. Domnívali se, že budoucnost už není ve Windowsu, ale v operačním systému OS/2. Microsoft spolupracoval na vytvoření OS/2 spolu s firmou IMB, s kterou ale ve stejném roce spolupráci ukončil. Společnost Microsoft vytvořila také balíček Microsoft Office, který se stal jedním z nejvíce používaných softwarů. Firma Microsoft svoji nabídku stále rozšiřuje o produkty Windows 95, Windows XP, či Microsoft Office 2000. <sup>22</sup>

V současné době vývoj SW firmy pokračuje a prakticky ovládá trh osobních počítačů. Aktuální verzí MS Office je verze 2012.

*"Česká pobočka společnosti Microsoft Corporation zahájila svoji činnost v roce 1992." <sup>23</sup>*

<sup>20</sup> ZELENÝ, Jaroslav a Božena MANNOVÁ. *Historie výpočetní techniky*. 1. vyd. Praha: Scientia, 2006. s. 128. Stručné dějiny oborů. ISBN 80-869-6004-8.

<sup>21</sup>ZELENÝ, Jaroslav a Božena MANNOVÁ. *Historie výpočetní techniky*. 1. vyd. Praha: Scientia, 2006. s. 128. Stručné dějiny oborů. ISBN 80-869-6004-8.

<sup>22</sup> ZELENÝ, Jaroslav a Božena MANNOVÁ. *Historie výpočetní techniky*. 1. vyd. Praha: Scientia, 2006. s. 129. Stručné dějiny oborů. ISBN 80-869-6004-8.

<sup>23</sup> Profil společnosti Microsoft Česká republika. In: *Microsoft* [online]. ©2013 [cit. 2013-01-27]. Dostupné z: [http://www.microsoft.com/cs-cz/news/inside\\_ms.aspx](http://www.microsoft.com/cs-cz/news/inside_ms.aspx)

# **4 ZVYŠOVÁNÍ POČÍTAČOVÉ GRAMOTNOSTI**

#### **4.1 Vzdělávací kurzy**

Ve století, kdy téměř každý využívá počítač, ať už z pracovního hlediska nebo pouze pro platby přes Internet, objednání zboží z e-shopu či hraní her. Je tedy téměř nezbytné, aby lidé počítač uměli ovládat, alespoň na základní úrovni. Následující kapitola se zaměřuje na to, jakým způsobem lze zvýšit počítačovou gramotnost. Úspěšnou cestou, jak zvýšit počítačové dovednosti lidí, jsou kurzy práce s PC.

V moderní době se internetové portály neskutečně hemží nabídkou těchto kurzů. Pokud zadáme na internetovém vyhledávači http://www.seznam.cz pojem "počítačové kurzy", vyhledávač nám nabídne hned několik desítek společností, které se počítačovými kurzy zabývají. Je zde možné přečíst si recenze o společnostech, porovnat ceny a projít si co si společnost pod pojmem internetový kurz představuje. Lidé věří, že ve znalosti jazyků a dovednosti práce s počítači je budoucnost. Kdo v dnešní době ovládá počítač na dobré úrovni, má větší pravděpodobnost, že nalezne lepší zaměstnání. Téměř v každé nabídce práce je požadavek, alespoň na minimální znalosti SW Word, Excel, Outlook atd.

Počítačové kurzy, které patří mezi nejžádanější je balíček SW Microsoft Office (MS Outlook, MS PowerPoint, MS Word, MS Excel atd.). Tyto programy zaměstnanci firem využívají při každodenní práci, a proto není divu, že mnoho firem své zaměstnance posílá na počítačové kurzy, aby si zlepšili dovednosti s počítačovými programy.

Kurzy mohou probíhat v prostorách společnosti, nebo také mimo ni. Koubek říká: "*Metody používané ke vzdělávání na pracovišti při výkonu práce – tedy na*  konkrétním pracovním místě, při vykonávání běžným pracovních úkolů (metody "on the *job") a metody používané mimo pracoviště, ať už v organizace nebo mimo ni (metody "off the job*")." *<sup>24</sup>*

On the job – metody používané na pracovišti

<sup>&</sup>lt;sup>24</sup> KOUBEK, Josef. Řízení lidských zdrojů: základy moderní personalistiky. 3. vyd. Praha: Management Press, 2001. s. 250-251. ISBN 80-726-1033-3.

Off the job – metody používané mimo pracoviště

Počítačový kurz je forma vzdělávání, školení, které vede specializovaný lektor. K výuce počítačů by měl mít každý účastník, včetně lektora svůj osobní počítač. Kurzu se většinou účastní do 15 klientů, aby se mohl lektor individuálně každému klientovi věnovat. V mnoha kurzech se lektoři účastníkům kurzu představí a poté následuje ověření vstupních znalostí, aby bylo možné zařadit účastníka do určité skupiny např. úplný začátečník – začátečník – mírně pokročilý – středně pokročilý. Nemělo by se stát, aby středně pokročilý účastník kurzu, začínal úplné základy s nováčky. Tento kurz by nebyl efektivní.

Bohužel se, ale stává, že školící společnosti, si své klienty neroztřídí podle kategorií a všichni se učí to stejné. V tomto případě je kurz pro některé z klientů neefektivním vyučováním a následně ztrátou času. Lektor má svůj vlastní počítač, který je propojený s promítacím zařízením. Lektor účastníkům kurzu vysvětluje, k čemu daná funkce slouží a následně předvádí na svém PC. Účastníci kurzu mohou sledovat, kde se daná funkce nachází a následně pro ně není těžké úkol zopakovat na svém počítači.

V průběhu školení přichází také čas na samostatnou práci účastníků. Kdy je jim zadán samostatný úkol, aby se ukázalo, zdali vše správně pochopili. Lektor počítače pomalu obchází a sleduje, zda některý z účastníků nemá s řešením výrazný problém. Pokud ano, lektor svému klientovi s řešením úkolu pomáhá. Atmosféra v kurzu by měla být příjemná, aby se kurzisté cítili uvolněni. Účastníci kurzu se učí novým věcem a to znamená nervozitu a strach z neúspěchu. Lektor by se měl snažit účastníky kurzu chválit a povzbudit je. Pokud žák neví, nedostat jej do rozpaků, ale náležitě problematiku vysvětlit a zopakovat.

Jak jsem se dříve zmínila, není všude stejným zvykem dělat počáteční a závěrečný test, ale pro klienta i pro školící společnost by tento test měl být důkazem, že se klient něco naučil a zlepšil se ve svých počítačových dovednostech.

Počítačový kurz na pracovišti má své výhody, jak pro zaměstnance, tak pro zaměstnavatele. Hlavními výhodami kurzů pro zaměstnance i zaměstnavatele je, že kurzy mohou probíhat přímo na pracovišti, tím pádem nemusí za lektorem dojíždět a zaměstnavatel ušetří i náklady na cestování a ubytování zaměstnanců.

Společnost zaplatí ubytování nebo dojíždění pouze lektorovi, což není tak nákladné, jelikož se platí ubytování pouze jednomu člověku, nikoliv celému

21

pracovnímu týmu. Další výhodou je, že zaměstnanci mohou využívat svůj vlastní pracovní počítač, na který jsou zvyklí.

Pokud nastane situace, že je účastník kurzu potřebný ve firmě, může na skok odejít, nicméně už je jeho kurz narušen. Kurzy ve firmě jsou pouze pro danou firmu, což znamená, že je zde předpoklad menšího počtu účastníků, a tím i individuálnější výuka. Výhodou kurzů také je, že lze získat dotaci z Evropského sociálního fondu. Počítačové kurzy jsou poměrně drahé, a pokud společnost nedostane na zaměstnance dotace, zaplatí za kurzy velkou sumu. Pravdou je, že kurzy mohou probíhat v sídle společnosti, nicméně je důležité, aby společnost měla počítačovou místnost, kde lze kurz provést.

Některé společnosti, jako např. počítačová škola Gopas, s.r.o., nabízí službu vytvoření kompletní učebny kdekoliv v České republice. Historie počítačové školy Gopas, s.r.o. začíná v roce 1992. Svými vynikajícími výsledky se dostala až na špičku žebříčku mezi nejúspěšnější firmy v této oblasti. Počítačová škola GOPAS vlastní školy v Bratislavě, Praze i Brně s celkovým počtem 41 učeben. Jako jediná škola garantuje, že kurz nikdy nebude zrušen, ať se děje cokoliv. Pokud si účastník kurzu nebude jistý svými získanými znalostmi, může jít na kurz kdykoliv znovu, aniž by udával důvod. Kurzy vedou zkušení a certifikovaní lektoři, kteří mají dostatečné pedagogické schopnosti.

Společností GOPAS projde ročně na 30 000 účastníků odborných kurzů. Od roku 2005 se společnost pyšní svojí notebookovou mobilní učebnou, kterou si zákazník může objednat do jakékoliv firmy v ČR.

Základní jednodenní kurz programu Microsoft Word 2010 si můžeme u společnosti GOPAS objednat za 1199 Kč bez DPH. <sup>25</sup>

<sup>&</sup>lt;sup>25</sup> Gopas. In: *Profil firmy* [online]. [cit. 2013-01-27]. Dostupné z: http://gopas.cz/O-firme/Profilfirmy.aspx

Pokud si chceme zvýšit své znalosti v počítačové oblasti, nemusíme jen navštěvovat drahé kurzy. V knihovnách i knihkupectvích je k dispozici nepřeberné množství knih o počítačích, počítačových programech, webových stránkách. Od základních požadavků po složitější operace, jako je např. tvoření webových stránek. Knihy nám podrobně popisují, kde v počítači co nalezneme, a jak dále při práci postupovat. Zabývají se také přípravami na zkoušky ke složení certifikátů.

V dnešní době je mnohé popsáno také na Internetu, a pokud je uživatel v počítačích zběhlý, neměl by být problém vše vyhledat.

#### **4.2 Motivace zaměstnanců k počítačovým kurzům**

Motivace je důležitým faktorem k úspěšnému učení. Člověk, který není motivován, na kurz chodí s nechutí se cokoliv naučit.

"*Dospělý lidé se učit mohou, ale nemusí. V didaktice se někdy hovoří o "boji o motivaci účastníků k učení"." <sup>26</sup>*

Dle autorů je motivace: "Proces řídící síly odpovědné za zahájení, usměrňování, *udržování a energetizaci zacíleného chování." <sup>27</sup>*

Dle Hrabala, Mana a Pavelkové se motivace dělí na vnitřní a vnější: Vnitřní motivace je ta, která vychází přímo z člověka, člověk si sám řekne nebo uvědomí, co je správně a motivuje sám sebe.

Vnitřní motivace je silnější, než motivace vnější, jelikož vychází z vlastního přesvědčení. Příkladem vnitřní motivace může být člověk, který se chce zlepšit v počítačových dovednostech z důvodu, že ho počítače baví. <sup>28</sup>

Vnější motivace vychází z různých podnětů, které mají uspokojit lidské potřeby. Těmito podněty jsou často peníze, bonusy, zájezdy atd.

<sup>26</sup>MUŽÍK, Jaroslav. *Didaktika profesního vzdělávání dospělých*. 1. vyd. Plzeň: Fraus, 2005. s. 9. ISBN 80-723-8220-9.

<sup>27</sup> HARTL, Pavel. *Stručný psychologický slovník*. Vyd. 1. Praha: Portál, 2004. s. 141. ISBN 80-717-8803- 1.

<sup>28</sup>HRABAL, Vladimír, František MAN a Isabella PAVELKOVÁ. *Psychologické otázky motivace ve škole*. 2. upravené vyd. Praha: Státní pedagogické nakl., 1989. s. 17. ISBN 80-042-3487-9.

Dá se říci, že vnější motivace je odměňování za dobře odvedenou práci. Příkladem může být, že zaměstnavatel řekne zaměstnancům, pokud budete mít úspěšnost počítačového kurzu více jak 70%, získáte bonus k platu 3000 Kč. Nevýhodou vnější motivace je, že je pouze na určitou dobu, po dobu kdy zaměstnanec ví, že by mohl benefity získat se snaží, později už ne. <sup>29</sup>

Podle Mužíka nejideálnější motivací je, pokud člověk vše dělá kvůli sobě. Dospělý by si měl vytyčit důvody, kvůli kterým se chce učit. 30

Silnou motivací je možnost zvýšení uplatnění na trhu práce. Motivace se bude měnit podle stupně, ve kterých se jednotlivci nacházejí. Na každého jednotlivce je nutno zvolit jiný způsob motivace.

Je více způsobů, kterými to můžeme dokázat:

- Setkávání se s jinými týmy, které učení posunulo k lepším dovednostem.
- Diskutování o konkrétních případech, kdy učení bylo přínosem.

Vodák a Kucharčíková říkají, že motiv je pro zaměstnance firmy velmi důležitým faktorem, který je ovlivňuje k dalšímu vzdělávání. Pracovník, který projde vzdělávacím kurzem, je pro svoji společnost větším přínosem. Společnost díky tomu nachází větší uplatnění na trhu a má možnost se lépe prosadit ve svém oboru proti konkurenci. V současné době je velice důležité mít ve společnosti vzdělané lidi, z hlediska úspěšnosti na trhu.

Pro zaměstnavatele je důležité, aby se komplexně vzdělávala celá firma od řadových zaměstnanců po výkonný management společnosti. Všichni účastníci by měli být obeznámeni, proč se kurzu zúčastňují, proč je pro ně důležitý, co bude zahrnovat, jaké bude mít pro ně výhody (nejen po stránce finanční, ale i osobní). Kurz musí být koncipován tak, aby rozvíjel dovednosti kurzistů, které mohou dále využít v praxi. <sup>31</sup>

<sup>29</sup> HRABAL, Vladimír, František MAN a Isabella PAVELKOVÁ. *Psychologické otázky motivace ve škole*. 2. upravené vyd. Praha: Státní pedagogické nakl., 1989. 17. s. ISBN 80-042-3487-9.

<sup>30</sup>MUŽÍK, Jaroslav. *Didaktika profesního vzdělávání dospělých*. 1. vyd. Plzeň: Fraus, 2005. s. 9. ISBN 80-723-8220-9.

<sup>31</sup> VODÁK, Jozef*,* Alžběta Kucharčíková. *Efektivní vzdělávání zaměstnanců*. 1. vyd. Praha: Grada, 2007. s. 86-90. ISBN 978-80-247-1904-7.

Dle mého názoru jsou dvě skupiny lidí, kteří počítačové kurzy navštěvují:

- Lidé, kteří chtějí získat nové znalosti a dovednosti v oblasti práce s počítači.
- Lidé, kteří byli na kurz posláni nedobrovolně (vedením společnosti).

Skupina lidí číslo jedna je ochotna za kurz zaplatit, jedná se většinou o vzdělanější populaci, která se chce naučit novým dovednostem a využít toho při svém dalším profesním růstu. Tato skupina se snaží se být na kurzech aktivní a spolupracovat. U druhé skupiny je tomu naopak. Většině těchto lidí hradí kurz zaměstnavatel, který chce, aby zaměstnanci tímto kurzem prošli, tím si zlepšili počítačové dovednosti. Zaměstnanci ve většině případů nemohou svému zaměstnavateli účast v kurzu odmítnout, proto se ho účastní bez větší vstupní motivace. Pro tyto zaměstnance je kurz bohužel nutností, kdy ho vidí jako volný den ze zaměstnání a nemusí nad ničím přemýšlet. Většina z přítomných na kurzu nedává pozor, surfuje na Internetu, čte si časopis nebo v nejhorším případě vyrušuje ostatní účastníky kurzu, kteří sledují. Takový kurz je pro zaměstnance i zaměstnavatele neefektivní.

### **5 E-LEARNING**

#### **5.1 Definice pojmu e-learning**

Pojem e-learning má mnoho způsobů, jak ho napsat. Odborníci mají často problém tento výraz přesně definovat, a proto má mnoho různých definic. *" Ani ve světě není pojem eLearning chápán zcela jednoznačně a jednotně. Například na internetovém vyhledávači Google nalezneme pouze na dotaz eLearningu přibližně 32700 odkazů (k 1. 6. 2011)." <sup>31</sup>*

Od konce 20. století se pojem e-learning používá i v České republice. Důležité je zmínit, že k e-learningovému kurzu je nutné, aby měl studující alespoň základní znalosti s počítačem.

Definice dle pedagogického slovníku je: "*Termín se u nás používá v této anglické podobě nebo v překladu jako "elektronické učení/vzdělávání". Označuje různé druhy učení podporovaného počítačem, zpravidla s využitím moderních technologických prostředků, především CD-ROM. Elektronické učení se rozšiřuje zejm. ve sféře distančního vzdělávání a podnikového vzdělávání." <sup>32</sup>*

Tato definice e-learningu z pedagogického slovníku je zastaralá, jelikož elearning již nevyužívá pouze CD-ROM, ale také internet a intranet.

"E-learnin*g je vzdělávání spojené s informačními a komunikačními technologiemi. E-learning je spojen nejen s počítačem a speciálním výukovým softwarem, ale rozumí se, že ke vzdělávacímu procesu dnes běžně patří i síť (internet, intranet) a další software,…" <sup>33</sup>*

*"E-learning zlepšuje učení a vzdělávání tím, že spíše rozšiřuje a doplňuje vzdělávání tváří v tvář, než aby je nahrazovalo." <sup>34</sup>*

<sup>&</sup>lt;sup>31</sup> KAPOUNOVÁ, Jana. Přístupy k evaluaci eLearningu. Vyd. 1. Ostrava: Ostravská univerzita v Ostravě, 2012. s. 35. ISBN 978-80-7464-121-3.

<sup>32</sup> PRŮCHA, Jan, Eliška WALTEROVÁ a Jiří MAREŠ. *Pedagogický slovník*,. 4. aktualiz. vyd. Praha: Portál, 2003. s. 57. ISBN 80-717-8772-8.

<sup>&</sup>lt;sup>33</sup> EGER, Ludvík. Vzdělávání dospělých a ICT: aktuální stav a predikce vývoje. Vyd. 1. Plzeň: Nava, 2012. s. 8. ISBN 978-80-7211-428-3.

<sup>34</sup> ARMSTRONG, Michael. Řízení lidských zdrojů. Praha: Grada, c2002. s. 481. ISBN 80-247-0469-2.

E-learning se dále dělí na několik kategorií, podle toho, s kým účastník kurzu komunikuje.

- Samostatný účastník kurzu pracuje samostatně, není ve spojení s žádnými lektory.
- Živý účastník e-learningového kurzu může spolupracovat a komunikovat s lektorem, komunikují spolu, ale každý jsou v určité chvíli na jiných místech.
- Kolektivní při tomto typu e-learningu si účastníci předávají informace o průběhu kurzu a řeší záležitosti na různých internetových fórech. 35

E-learning lze také rozdělit na online a offline. Barták ve své knize píše, že pro online e-learning je nutné, aby měl student připojení k Internetu. Dále dělí online elearning na:

- Synchronní kurzista musí být nepřetržitě připojen k Internetu, dorozumívá se, se svým tutorem a kolegy z kurzu.
- Asynchronní studující se dorozumívají spolu s tutorem a ostatními účastníky kurzu pomocí e-mailů, nemusí být za každou cenu připojeni k Internetu. 36

Zlámalová popisuje offline e-learning, jako kurz, kde není nutné připojení k Internetu. V offline e-learningu většinou neprobíhá komunikace s ostatními účastníky kurzu. Klienti offline e-learningu mají k dispozici CD-ROM či disketu, na které mají připravené patřičné podklady. <sup>37</sup>

<sup>35</sup>ARMSTRONG, Michael. Řízení lidských zdrojů. Praha: Grada, c2002. s. 481. ISBN 80-247-0469-2.

<sup>&</sup>lt;sup>36</sup> BARTÁK, Jan. Profesní vzdělávání dospělých. Vyd. 1. Praha: Univerzita Jana Amose Komenského Praha, 2007. s. 94. ISBN 978-808-6723-341.

<sup>&</sup>lt;sup>37</sup> ZLÁMALOVÁ, Helena. Distanční vzdělávání a eLearning: učební text pro distanční studium. Vyd. 1. Praha: Univerzita Jana Amose Komenského Praha, 2008. s. 130. ISBN 978-808-6723-563.

### **5.2 Výhody a nevýhody e-learningu**

E-learning jako metoda výuky má své výhody a nevýhody, se kterými je nutné počítat při jeho přípravě a realizaci.

Výhodou e-learningových kurzů bývá jejich:

- Efektivnost většina e-learningových kurzů je doplněna o audio či video, aby si účastníci kurzu vše lépe zapamatovali. E-learningový kurz je poskládaný do malých celků, které si klient postupně otvírá a učí se je, lépe si vše zapamatuje, než kdyby se mu otevíral velký obsah.
- **Dostupnost** výhodou e-learningu je, že tento kurz může probíhat kdekoliv, jak doma, tak v kanceláři či cestou vlakem do zaměstnání, nezáleží na tom, kde je kurz umístěn a kde jej vykonáváte. Žák může kurz navštěvovat kdykoliv, každé denní i noční hodiny. Kurz může mít omezenou platnost např. jeden rok.
- Individualita u e-learningu je možné vyhovět každému klientovi individuálně a kurz mu připravit na míru a to jak obsahem, tak i tempem studia.
- Finance e-learningový kurzy není tak finančně náročný. Klienti či zaměstnavatelé nemusí platit instruktora, ubytování, stravu, dopravu. Elearning je oproti klasickým počítačovým kurzům o něco levnější.
- Aktualizace e-learningový kurz je velice snadné aktualizovat, přidat nové informace či opravit nedostatky.
- Snadné testování díky elektronickému testování odpadá pedagogovi povinnost opravování testů, počítač vše vyhodnocuje sám a objektivně.
- **EXV**ýšení dovedností kurzisté se díky práci s počítačem při e-learningovém kurzu naučí i nové dovednosti, které dříve neuměli.

Nevýhody e-learningu:

 Technologie – i když v dnešní době má počítač téměř každý, může být problém s rychlostí Internetového připojení nebo výkonem počítače, a tím se nemusí povést vždy pohodlně e-learningový kurz ovládat. <sup>37</sup>

<sup>&</sup>lt;sup>37</sup> ZLÁMALOVÁ, Helena. Distanční vzdělávání a eLearning: učební text pro distanční studium. Vyd. 1. Praha: Univerzita Jana Amose Komenského Praha, 2008. s. 131. ISBN 978-808-6723-563.

- Nevhodnost typu kurzu je pravdou, že každý vydělávači obsah nelze dělat jako e-learningový - učit vyšívat pomocí e-learningového kurzu, by bylo zřejmě nepřijatelné.
- Nevhodné pro studující je zde mnoho studujících, kteří do dnešní doby neumí využívat počítač a mají nízkou počítačovou gramotnost, pro takového kurzistu je problém se kurzu vůbec zúčastnit. Učící se jedinec už musí být schopný ovládat Internet a počítač, alespoň na základní úrovni.
- Počáteční náklady kurz sám o sobě drahý není, ale náklady, které musí tvůrce kurzu na počátku vložit, jsou vysoké. 39

U společnosti GOPAS e-learningový kurz na program Word z balíčku Microsoft Office, přijde na okolo 700 Kč, kdy klient může e-learningový kurz navštěvovat po dobu jednoho roku. <sup>40</sup>

<sup>&</sup>lt;sup>39</sup> ZLÁMALOVÁ, Helena. Distanční vzdělávání a eLearning: učební text pro distanční studium. Vyd. 1. Praha: Univerzita Jana Amose Komenského Praha, 2008. s. 132-133. ISBN 978-808-6723-563.

<sup>40</sup>Kurzy pro Microsoft Word 2010. *Elearning* [online]. © 2011 [cit. 2013-02-03]. Dostupné z: http://elearning.gopas.eu/produkty/ms-word-2010-sada-3-vyukovych-kurzu-cs.aspx

### **6 KONCEPT POČÍTAČOVÉ GRAMOTNOSTI ECDL**

Většina populace využívá PC čím dál častěji, ať už v zaměstnání jako pracovní nástroj nebo v domácnosti. Nicméně pokud chceme prokázat, že jsme řádnými uživateli počítače a počítač umíme ovládat na velmi dobré úrovni, můžeme složit zkoušky a získat certifikát.

*"ECDL - European Computer Driving Licence je celosvětově rozšířený certifikační koncept počítačové gramotnosti a počítačových znalostí a dovedností." <sup>41</sup>*

ECDL je neziskovou organizací, která byla založena 8. ledna 1997 se sídlem v Irsku, v Dublinu. Cílem této organizace je vydání certifikátu po úspěšném složení zkoušek. Zkoušky mají několik úrovní. <sup>42</sup>

V roce 2001 bylo Evropské komisi doporučeno, aby přijala koncept ECDL pro celou Evropu jako certifikát dokazující dovednosti v IT.<sup>43</sup>

V současné době je k testování přihlášeno 14 783 osob. Složení zkoušky ECDL, by mělo lidem pomoci k získání zaměstnání. Zkouška je důkazem, že pracovník ovládá počítač na úrovni, kterou má uvedenou v certifikátu. <sup>44</sup>

K přípravě na získání certifikátu ECDL je řada kurzů, které nám s přípravou pomohou. Byla také vydaná kniha ECDL "Základy práce s počítačem a kancelářskými programy", která může pomoci na zkoušky se řádně připravit.

Certifikát ECDL je potvrzením pro jednotlivce o jeho základních znalostech práce na osobním počítači a základech IT. Vydání certifikátu předchází zdárné složení jednoho testu ze základních pojmů, který je teoretický a dalších šesti, které jsou prováděny prakticky. Tyto testy prokáží, že účastník umí ovládat nejenom PC, ale také další aplikace. V Evropě je ECDL využíván standardně a usiluje o rozšíření do celého světa.

<sup>&</sup>lt;sup>41</sup> Vítejte na stránkách mezinárodního konceptu ECDL v České republice. *ECDL Czech Republic* [online].  $\degree$  1999-2013 [cit. 2013-02-02]. Dostupné z:<http://www.ecdl.cz/>

<sup>42</sup> Our history. *ECDL Foundation* [online]. © 2013 [cit. 2013-02-02]. Dostupné z: <http://www.ecdl.org/index.jsp?p=94&n=170>

<sup>43</sup> Koncept počítačové gramotnosti ECDL. *ECDL Czech Republic* [online]. © 1999-2013 [cit. 2013-02- 02]. Dostupné z: [http://www.ecdl.cz/o\\_projektu.php](http://www.ecdl.cz/o_projektu.php)

<sup>44</sup> Aktuální stav testování v České republice. *ECDL Czech Republic* [online]. © 1999-2013 [cit. 2013-02- 02]. Dostupné z: http://www.ecdl.cz/aktualni\_stav\_testovani.php

Ovládat práci na počítači a informační technologie je dnes naprostou nutností*.*  Certifikát ECDL prokazuje znalosti IT a je určen široké veřejnosti. Je ideální pro všechny skupiny populace. Pro pracovníky, kteří už své místo mají i pro ty, kteří své budoucí povolání hledají a to v jakémkoliv věku. Dále pro ty, kteří jen chtějí vědět, jaké jsou možnosti práce s PC a učí se pouze pro svůj osobní zájem.

Výhodami ECDL je

- zjištění úrovně znalostí práce na počítači,
- zjištění úrovně IT znalostí.

ECDL nemá výhody jen pro samotného účastníka, ale také pro stávajícího nebo budoucího zaměstnavatele:

- Certifikát ECDL, ujistí zaměstnavatele, že jeho zaměstnanec je schopný pracovat s počítačem i počítačovými programy na velmi dobré úrovni. Certifikát prokáže, že zaměstnanec či osoba ucházející se o pracovní místo je počítačově gramotný.
- Zaměstnavatel nemusí pracně zjišťovat, zda ucházející se o práci má opravdu zkušenosti s počítačem. Po předložení certifikátu je vše naprosto jasné, tím si zaměstnavatel ušetří spoustu času.
- Zaměstnance, který má certifikát ECDL, není nutné znovu proškolovat či posílat na kurzy. Zaměstnavatel ušetří mnoho nákladů.

Zaměstnavatel tedy již nemusí vynakládat další finanční náklady na počítačové kurzy svých zaměstnanců a může své zaměstnance vzdělat v jiné oblasti. <sup>45</sup>

<sup>45</sup> O konceptu ECDL. *ECDL Czech Republic* [online]. © 1999-2013 [cit. 2013-02-02]. Dostupné z: http://www.ecdl.cz/o\_projektu.php

# **7 ŠETŘENÍ**

### **7.1 Výzkum společnosti STEM/ MARK**

Společnost STEM/ MARK spolu s tehdejším Ministerstvem informatiky v roce 2005 provedli výzkum týkající se informační gramotnosti, výzkum se, ale spíše týkal gramotnosti počítačové. Cílů výzkumu bylo několik, ale cíl, který zajímá nás, bylo zjištění počítačových schopností a dovedností. Výzkumu se zúčastnili respondenti od 18 let až do 60 let.

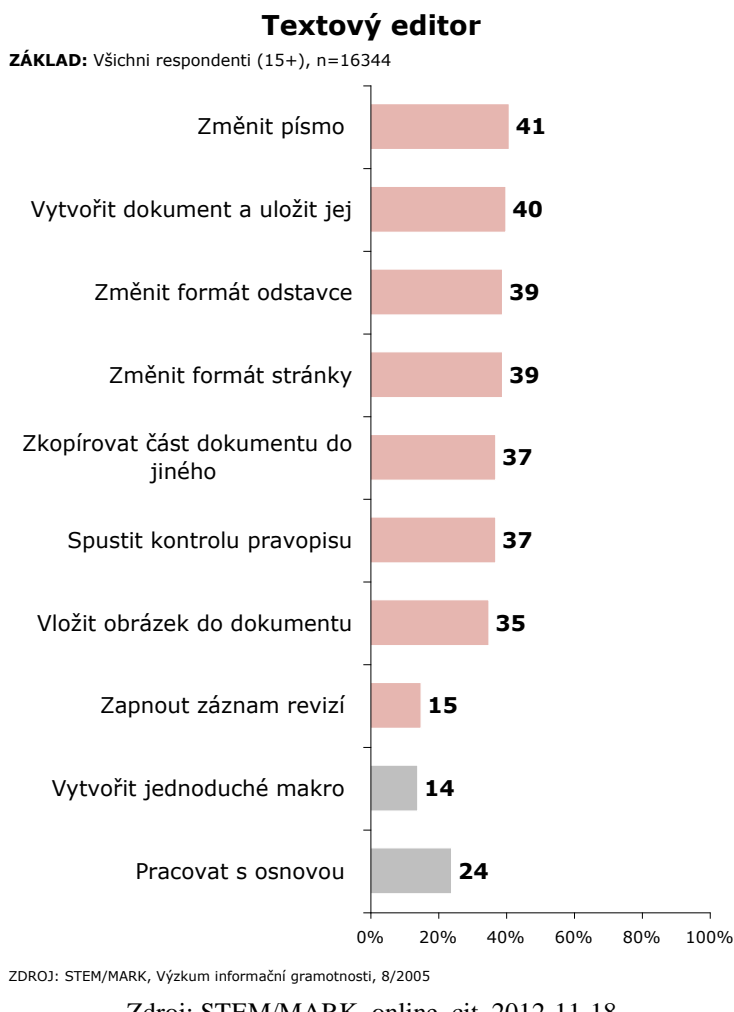

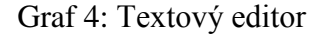

Zdroj: STEM/MARK, online, cit. 2012-11-18

Graf č. 4 s názvem Textový editor ukazuje, jaké úkoly museli respondenti splnit ve výzkumu STEM/ MARK v srpnu roku 2005.

Výzkum společnosti STEM/ MARK také ukázal, že v textovém editoru se respondenti orientovali lépe s celkovými 43%. Tabulkový procesor získal pouhých 31%. Viz obr. č. 2.

Obrázek 2: Počítačová gramotnost při porovnání dovedností textového editoru a tabulkového procesoru

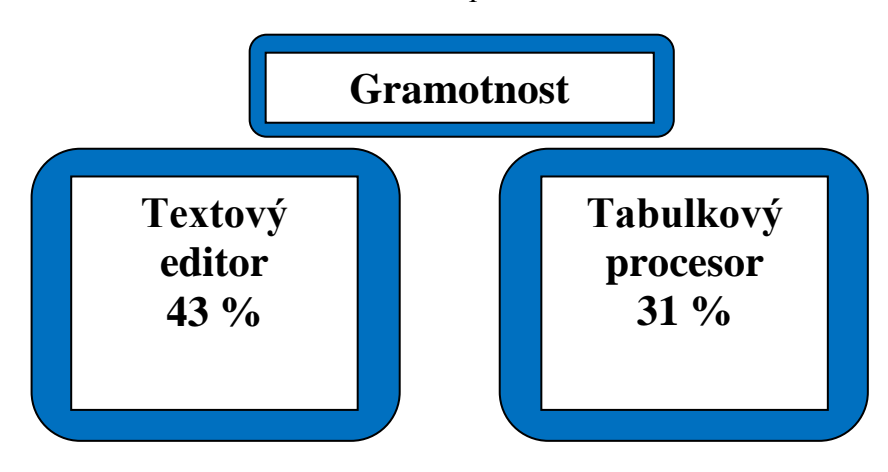

Zdroj: vlastní tvorba

#### **7.2 Cíl šetření a hypotézy**

Bakalářská práce se zabývá tématem počítačové gramotnosti, na kterou se také v roce 2005 zaměřila společnosti STEM/ MARK s Ministerstvem informatiky. Zmínila jsem, zde výzkum společnosti STEM/ MARK, aby bylo možné výsledky porovnat. Výzkum STEM/ MARK se zaměřuje na počítačovou gramotnost. Konkrétně na pojmy z IT, grafiku, ovládání PC, textový editor, tabulkový procesor atd.

Cílem mého dílčího šetření bylo zjistit, do jaké míry uživatelé firem zvládají ovládat počítačové programy společnosti Microsoft Office Word a Excel, a v kterém z programů budou úspěšnější. Cílem bylo se dozvědět, zdali jsou v počítačových dovednostech lepší muži, ženy nebo jaká věková kategorie tyto programy nejlépe ovládá. Všichni respondenti, kteří šetřením prošli programy Word a Excel využívají při svojí práci, proto pro ně neměl být problém testem projít. Tímto šetřením jsem se chtěla přesvědčit o počítačových dovednostech zaměstnanců. Porovnávat se bude nejen státní a soukromá sféra, ale též dovednosti mužů a žen, věkových kategorií, Word versus Excel a mnoho dalších. Dotazník i počítačový test probíhal v měsíci říjnu. Počítačového testu se zúčastnilo 16 respondentů z 5 různých společností, mezi respondenty byli jak

ženy, tak muži. Dotazník se nachází v Příloze č. 1. Všem respondentům byl předložen jednotný počítačový test, který ověřil jejich dovednosti (podrobnosti na str. 36).

#### **7.2.1 Hypotézy pro šetření**

*"Hypotéza je vědecký předpoklad. To znamená, že byla vyvozena z vědecké teorie – z toho, co je o daném problému teoreticky zpracováno." <sup>46</sup>*

Hypotéza vychází z poznatků, které byly získány v teoretické části a praktické části. Hypotézy odpovídají na stanovené otázky, a mohou naši teorii potvrdit nebo vyvrátit. Výzkumná otázka zní: "Jaká je počítačová gramotnost konkrétní skupiny respondentů?,

#### Hypotéza H1

"Respondenti, kteří pracují ve sféře soukromé, budou mít v počítačových programech větší úspěšnost než respondenti ze sféry státní."

Hypotéza H1 byla stanovena na základě domněnky, že firmy ze soukromé sféry investují mnohem více financí do vzdělávání zaměstnanců a tím pádem budou mít jejich zaměstnanci více dovedností s počítači než zaměstnanci firmy státní.

#### Hypotéza H2

"Účastníci šetření, kteří jsou ve věkové kategorii  $20 - 35$  let, budou mít více zkušeností a dovedností počítačovými programy, než věkové kategorie 36 – 50 let a 51  $-65$  let."

Hypotéza H2 byla stanovena na základě toho, že mladí lidé se učí s počítači už od základních škol. Z tohoto důvodu jsem usoudila, že mladí lidé ve věkové kategorii 20 – 35 let budou mít mnohem více zkušeností s počítačovými programy, než lidé ve starších věkových kategoriích, kteří se učí pracovat s počítači ve vyšším věku a mnohdy pouze samostudiem.

<sup>46</sup> GAVORA, Peter. *Úvod do pedagogického výzkumu*. Brno: Paido, 2000. Edice pedagogické literatury. ISBN 80-85931-79-6.

#### Hypotéza H3

"Dovednosti v práci s programem Microsoft Word budou mít lepší výsledky, než program Microsoft Excel."

Hypotéza H3 byla stanovena na základě předpokladu, že počítačový program Microsoft Word je více užívaný, než počítačový program Microsoft Excel, zejména tam, kde je PC využíváno místo psacího stroje.

#### **7.3 Metody výzkumu**

Ve svém šetření jsem se zabývala počítačovou gramotností ve státních a soukromých podnicích.

Jako metodu svého výzkumu jsem si vybrala kvantitativní i kvalitativní výzkum.

*"Jak je z názvu zřejmé, kvantitativní výzkum pracuje s číselnými údaji. Zjišťuje množství, rozsah nebo frekvenci výskytu jevů, resp. jejich míru (stupeň) Číselné údaje se dají matematicky zpracovat Je možno je sčítat, vypočítat jejich průměr, vyjádřit je v procentech nebo použít další metody matematické statistiky (vyjádřit směrodatnou odchylku, korelační koeficient, statistickou významnost rozdílu mezi dvěma anebo více výsledky apod.). Zastánci kvantitativně orientovaného výzkumu jsou hrdí na možnost precizního a jednoznačného vyjádření výzkumných údajů v podobě čísel."*

*"Naopak, kvalitativní výzkum uvádí zjištění ve slovní (nečíselné) podobě. Jde o popis, který je výstižný, plastický a podrobný. Zastánci kvalitativního výzkumu hodnotí údaje sesbírané při kvantitativním výzkumu jako hrubé a argumentují tím, že za čísly se ztrácí člověk. Více než čísla si cení významu, který komunikuje osoba. Podle nich pedagogické jevy není možno mechanicky shrnout a sečítat a závěry z nich široce zevšeobecňovat"* 47

Pro své šetření jsem vybrala jako nejlepší metodu dotazník a profesionální testování počítačových dovedností. Dotazník jsem připravila tzv. strukturovaný uzavřený, což znamená, že respondenti měli na výběr z několika možných odpovědí, které byly předem dány.

<sup>47</sup>GAVORA, Peter. *Úvod do pedagogického výzkumu*. Překlad Vladimír Jůva. Brno: Paido, 2000. s. 207. Edice pedagogické literatury. ISBN 80-859-3179-6.

"*Dotazník je nejfrekventovanější metodou zjišťování údajů. Tato frekventovanost je často dána (zdánlivě) lehkou konstrukcí dotazníku. Výsledkem někdy bývají dotazníky, které jsou sestaveny nesprávně, nevhodně se zadávají a někdy i nesprávně vyhodnocují*." *<sup>48</sup>*

Tento dotazník byl určen pouze pro vedoucí pozice ve firmách, ve kterých bylo prováděno šetření počítačových programů Word a Excel, což bylo celkem 5 firem. Respondentům, kteří na něj odpovídali, zabral cca 5 minut, a proto neměli problém jej vyplnit. Respondenti odpovídali na pět otázek s krátkými odpověďmi, kde vždy bylo možno zaškrtnout jen jednu odpověď. Dotazník mi měl říci, zda zaměstnanci, kteří jsou testováni, už v minulosti prošli nějakým počítačovým kurzem.

Jako druhou metodu jsem se rozhodla pro počítačový test Audit4Office. S tvůrcem programu Audit4Office se znám již několik let. Program Audit4Office byl vytvořen v roce 1999 a do roku 2012 prošel mnoha rekonstrukcemi a vylepšeními. Tento program byl původně vytvořen pro společnost Steven´s Corp s.r.o., která se zabývala počítačovou gramotností a školením. Za normálních podmínek je software Audit4Office placenou službou, ale pro účely bakalářské práce mi bylo zdarma umožněno využít tento program pro otestování respondentů.

Počítačový test, který jsem využívala pro své šetření, jsem si dovolila použít po svolení jeho tvůrce Štefana Istvána Fejese. Test je dostupný na internetových stránkách hppt://www.audit4office.com. Na této internetové stránce se dozvíme, k čemu byl program vytvořen a jak se používá. Audit4Office je program, který pomáhá naučit se novým dovednostem s počítačovými programy (MS Excel, MS Word, MS Outlook, MS PowerPoint). Ve své práci jsem využila pouze programy MS Word a MS Excel. <sup>49</sup>

<sup>48</sup> GAVORA, Peter. *Úvod do pedagogického výzkumu*. Překlad Vladimír Jůva. Brno: Paido, 2000. s. 99. Edice pedagogické literatury. ISBN 80-859-3179-6.

<sup>49</sup> Audit4Office. *Audit4Office* [online]. © 1999 - 2012 [cit. 2013-02-02]. Dostupné z: http://audit4office.com/

#### **7.4 Výzkumný vzorek**

V říjnu v roce 2012 bylo provedeno šetření celkově v pěti společnostech. Dvě z těchto společností patřily do státní sféry a další tři do sféry soukromé. Aby nebyly výsledky šetření příliš zkreslené, pro své šetření jsem si vybrala firmy s různým zaměřením. Jednalo se konkrétně o firmy: Všeobecná zdravotní pojišťovna, Národní ústav pro vzdělávání, developerská firma M2 Sors s.r.o., elektrikářská společnost K-elektromont s.r.o., stavební společnost PMA s.r.o.

Pro svou práci jsem si vybrala Všeobecnou zdravotní pojišťovnu, kterou jsem zařadila do státní sféry, jelikož je z části dotovaná státem. V této organizaci jsem byla na studijní praxi, a proto pro mne nebylo těžké se s vedoucí oddělení domluvit na testování zaměstnanců.

Ve Všeobecné zdravotní pojišťovně se testování účastnily 4 zaměstnankyně, včetně paní vedoucí.

"*VZP je s více než 6,2 miliony klientů největší zdravotní pojišťovnou v České republice, existuje od roku 1992 a dlouhodobě patří k základním pilířům systému zdravotnictví v ČR." <sup>50</sup>*

Obrázek 3: Logo VZP

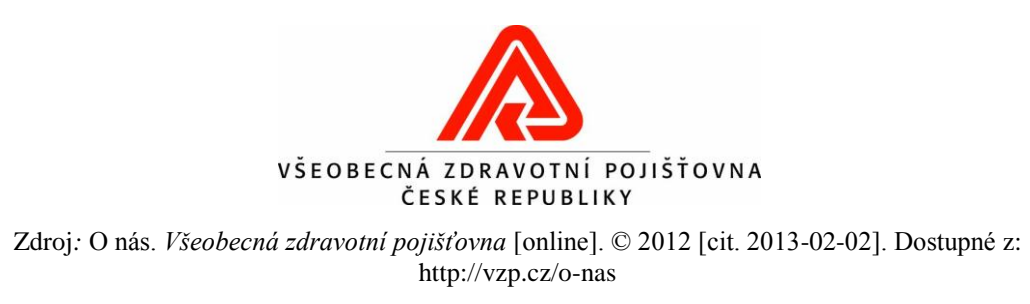

Není vždy jednoduché se dostat do státní organizace, která by Vás nechala provádět testování na jejích zaměstnancích, ale pokud máte určité konexe je možné téměř vše. Druhým státním podnikem, který jsem si vybrala, byl Národním ústav pro vzdělávání, kde počítačový test vypracovávali tři muži a jedna žena. Testování v tomto objektu bylo jediné, které jsem neprováděla osobně.

<sup>50</sup> O nás. *Všeobecná zdravotní pojišťovna* [online]. © 2012 [cit. 2013-02-02]. Dostupné z: http://vzp.cz/onas

Na testování dohlížela jedna z testovaných osob, která svým kolegům po mém obsáhlém e-mailu s informacemi, vše vysvětlila a program nainstalovala.

"*Národní ústav pro vzdělávání vznikl 1. července 2011 sloučením Národního ústavu odborného vzdělávání, Výzkumného ústavu pedagogického a Institutu pedagogicko-psychologického poradenství ČR. Věnuje se proto vzdělávání všeobecnému i odbornému, a také uměleckému a jazykovému, zabývá se otázkami pedagogicko-psychologického, výchovného a kariérového poradenství a dalším vzděláváním pedagogických pracovníků. To vše s důrazem na celoživotní učení a spolupráci s EU." <sup>51</sup>*

Obrázek 4: Logo NÚV

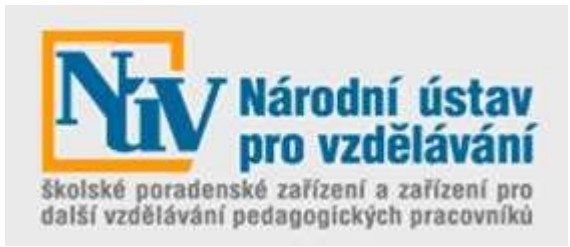

Zdroj: O nás. In: *Národní ústav pro vzdělávání* [online]. © 2011 – 2012 [cit. 2012-11-01]. Dostupné z: http://www.nuv.cz/vse-o-nuv

Do soukromých sfér už není tak těžké se dostat, a proto jsem zavítala do různých oblastí. Prvním místem, kde šetření probíhalo byla developerská společnost M2Sors s.r.o.. Testem zde prošly tři ženy a jeden muž, jednou z testovaných byla ředitelka společnosti. V této společnosti jsem dostala prostor v zasedací místnosti, kde jsem si své respondenty zvala jednoho po druhém.

*"M2 Sors s.r.o. je developerská firma s působností v Severozápadních Čechách. Pomáhá širokému spektru zákazníků v oblasti rozvoje regionu, realizace průmyslových, komerčních a bytových staveb, zhodnocování pozemků, správy a údržby nemovitostí a pronájmu nemovitostí, bytů a nebytových prostor." <sup>53</sup>*

<sup>52</sup>O nás. In: *Národní ústav pro vzdělávání* [online]. © 2011 – 2012 [cit. 2012-11-01]. Dostupné z: <http://www.nuv.cz/vse-o-nuv>

<sup>53</sup> Úvod. *M2 Sors s.r.o.* [online]. © 2009 [cit. 2012-11-01]. Dostupné z: <http://www.m2sors.cz/uvodnistrana>

Obrázek 5: Logo M2 Sors s.r.o.

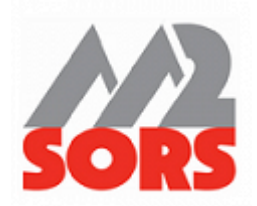

Zdroj: Úvod. *M2 Sors s.r.o.* [online]. © 2009 [cit. 2012-11-01]. Dostupné z: http://www.m2sors.cz/uvodnistrana

Druhou oblastí v soukromé sféře je elektrikářská firma K-Elektromont s.r.o., kde počítačovým testem prošli dva muži, jeden z nich byl i majitelem společnosti.

*"Hlavní náplní činnosti firmy jsou elektromontáže, při kterých využíváme dlouholeté zkušenosti z provádění montáží na všech druzích staveb.Samozřejmosttí je dodržování technologické kázně, platných zákonů a norem, bezpečnosti práce a sjednaných termínů. Naše služby poskytujeme s výhledem dlouhodobé spokojenosti zákazníků a partnerů a neustále se snažíme rozšiřovat kvalitu a rozsah nabízených výrobků a služeb." <sup>54</sup>*

Obrázek 6: Logo K-elektromont s.r.o.

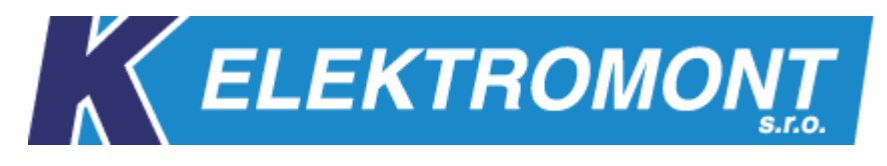

Zdroj: O společnosti K-ELEKTROMONT s.r.o. *K-ELEKTROMONT, s.r.o.* [online]. © 2009 [cit. 2013- 02-02]. Dostupné z[: http://www.k-elektromont.cz/O-spolecnosti](http://www.k-elektromont.cz/O-spolecnosti)

Poslední společností v soukromé sféře, kde byl proveden profesionální počítačový test, je stavební firma PMA s.r.o., kde test skládal majitel firmy a jeho zaměstnankyně.

"*Naše společnost zajišťuje veškeré potřebné činnosti pro komplexní řešení Vašeho bydlení, místa pro podnikání a pro Vaši zábavu*." <sup>55</sup>

<sup>54</sup> Stručná charakteristika činnosti společnosti. *K-elektromont, s.r.o.* [online]. © 2009 [cit. 2012-11-01]. Dostupné z: http://www.k-elektromont.cz/

<sup>55</sup> O nás. *PMA, s.r.o.* [online]. © 2012 [cit. 2012-11-01]. Dostupné z: [http://www.pma](http://www.pma-sro.cz/about/Default.html)[sro.cz/about/Default.html](http://www.pma-sro.cz/about/Default.html)

Celkem bylo rozdáno 5 dotazníků pro vedoucí pozice. Zaměstnanci státní i soukromé sféry vyplnili celkem 16 x počítačový program Word a 16 x počítačový program Excel. Mezi respondenty byla převaha žen. Celkem tedy 7 mužů a 9 žen na různých pozicích. Zaměstnanci byli náhodně vybráni. Šetření taktéž odhalilo, že respondenti byli ve věkovém rozmezí od 20 do 65 let.

#### **7.5 Průběh šetření**

Před samotným testováním jsem se musela sejít s tvůrcem programu, abych se sama naučila, jak program funguje a věděla jak postupovat pro správné testování. Samotné pochopení programu není náročné. Program se před použitím musí nejdříve stáhnout do počítače a poté nainstalovat. Předem jsem počítala s problémy při instalování tohoto programu do počítačů zaměstnanců ve státních sférách, jelikož tyto počítače jsou většinou zablokované pro stahování cizích programů. Tento problém jsem vyřešila svým notebookem, který jsem nosila pro případ potřeby s sebou.

Když už bylo vše připravené, vytipovala jsem si několik firem, do kterých jsem následně se svým testem zašla a podrobně vysvětlila, co bude předmětem mého zkoumání. Vysvětlila jsem, jak bude testování probíhat, jak dlouho budu jejich pracovníky potřebovat atd. Jak jsem předem očekávala, setkala jsem se také s odmítavými stanovisky. Vedoucí firmy nechtěl nechat své zaměstnance otestovat. Mohlo to mít několik důvodů, jako např. nechtěl zaměstnance zdržovat od práce, anebo měl obavy, že by zaměstnanci v testu neuspěli. Bylo to i přes mé ujištění, že výsledky budou anonymní a slouží pouze účely bakalářské práce. Stalo se mi také, že mi firma přislíbila pomoc s testováním. Nakonec když bylo vše připraveno, tak odmítla.

Po následném vysvětlení mého šetření a odsouhlasení vedoucího či manažera společnosti, že mohu ve firmě provést počítačový test, bylo důležité, aby své zaměstnance o mém příchodu předem informoval. Domluvili jsme se na přesný den a hodinu, kdy jsem přišla do firmy. Brala jsem si vždy zaměstnance postupně a podrobně jim vysvětlila, jak test bude probíhat, jak bude cca dlouho trvat, a jak dále postupovat.

#### **7.5.1 Časová organizace**

Dotazník, který vyplňovali vedoucí či manažeři firem, jim zabral cca 5 minut, proto nebyl problém jej vyplnit. Co se týče testování počítačovým programem, tak každý respondent začínal nejprve Wordem, který se mi zdál snadnější. Nechtěla jsem své respondenty odradit hned od začátku.

Word je nejpoužívanější textový editor, který se využívá v České republice a není složité jej ovládat. <sup>56</sup>

"*Program Microsoft Word 2007 je aplikační program pro tvorbu textových dokumentů, plakátů a dalších souborů obsahujících textové části. Je značně rozšířen, používá se v kancelářích a domácnostech*." <sup>57</sup>

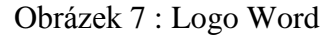

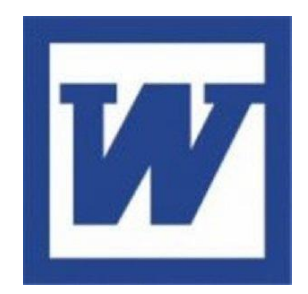

Zdroj: Microsoft Office - Word Logo. *Juggle.com* [online]. © 2013 [cit. 2013-02-03]. Dostupné z: http://www.juggle.com/microsoft-office---word-logo

Po provedení testu na Word následovala menší pauza, aby si účastníci šetření odpočinuli. Poté následoval test na program Excel, který byl dle mého názoru těžší. Také v Excelu bylo připraveno pro respondenty 13 úkolů a bylo možné získat celkem 13 bodů. Excel trval respondentům v průměru 30 minut, což mohlo být náročnější na pozornost.

<sup>56</sup> NAVRÁTIL, Pavel. *Počítačové vzdělávání*. Vyd. 1. Bedihošť: Computer Media, c2003. s. 65. Vzdělávání, které baví. ISBN 80-866-8610-8.

<sup>57</sup> BARVÍŘ, Tomáš, Jiří HAMPL a Šárka MELIŠOVÁ. *ECDL: základy práce s počítačem a kancelářskými programy : manuál pro začátečníky a příprava ke zkouškám*. 1. vyd. Praha: Grada, 2011. s. 67. Průvodce (Grada). ISBN 978-80-247-3686-0.

Program Microsoft Excel vznikl, proto aby ulehčil práci svým uživatelům. Tento editor se dá využít v účetních firmách a nahrazuje dřívější tabulkové kalkulátory.<sup>58</sup>

"*Programový produkt Microsoft Office Excel je nejrozšířenějším tabulkovým kalkulátorem, který již od svého počátku v roce 1993 zaujímá dominantní postavení na trhu. Vše je způsobeno jeho obsáhlostí a komplexností pro práci s čísly – od matematických přes finanční pro logické funkce, které neuvěřitelným způsobem urychlují uživatelům jejich práci a šetří čas." <sup>59</sup>*

Obrázek 8: Logo Excel

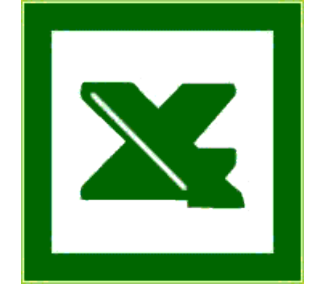

Zdroj: Excel sheet comparisons made easy. *Softonic* [online]. © 1997-2013 [cit. 2013-02-03]. Dostupné z: http://onsoftware.en.softonic.com/excel-sheet-comparisons-made-easy

Testování v jedné firmě mi zabralo cca 4 hodiny času. Někdy jsem musela do firmy přijít vícekrát, protože někteří zaměstnanci byli mimo kancelář.

Během šetření jsem vypozorovala, že respondenti při plnění mnoha úkolů absolutně nevěděli, kde danou funkci nalézt. Proto jim vypracování trvalo déle, než se předpokládalo. Nakonec někteří z nich funkci přece jenom nalezli.

U každého z programů (Word, Excel) bylo připraveno 13 úkolů, které musel respondent splnit. Test nebyl časově omezen, a proto se mohl respondent soustředit na úkol, jak dlouho potřeboval. Pokud přešel k dalšímu úkolu, nebylo již možné se vrátit zpět. Jelikož program Audit4Office je určen k tomu, aby zjistil, zda respondenti umí využívat funkce Wordu a Excelu, tak pokud účastník šetření úkol splnil, ale nevypracoval ho funkcí Wordu nebo Excelu, bod mu nebyl započítán.

<sup>&</sup>lt;sup>58</sup> PECINOVSKÝ, Josef. *Excel 2000: podrobný průvodce začínajícího uživatele*. 1. vyd. Praha: Grada, 1999, s. 12. ISBN 80-7169-872-5.

<sup>59</sup>BARVÍŘ, Tomáš, Jiří HAMPL a Šárka MELIŠOVÁ. *ECDL: základy práce s počítačem a kancelářskými programy : manuál pro začátečníky a příprava ke zkouškám*. 1. vyd. Praha: Grada, 2011. s. 109. Průvodce (Grada). ISBN 978-80-247-3686-0.

Pokud byl úkol splněn správně, tak za každý úkol získal účastník 1 bod. Celkový možný počet bodů z obou testů byl 26.

Po ukončení testu, bylo možné se přihlásit pod respondentovou e-mailovou adresou na internetových stránkách [http://www.audit4office.com,](http://www.audit4office.com/) kde byly výsledky ihned k dispozici. Respondent se mohl se následně podívat, kde chyboval.

#### **7.5.2 Testovací otázky Word**

Každý respondent po otevření testu nalezl tento text:

#### Obrázek 9: Původní text ve Wordu

České dráhy chtějí přetáhnout část cestujících mezi Prahou a Brnem z aut a autobusů zpátky do vlaků.Chystají proto od prosince, kdy začne platit nový jízdní řád, sedm párů nových expresních spojů. Vlaky budou jezdit každé dvě hodiny, spolu se spoji EuroCity a pendolino tak dopravce vypraví mezi oběma městy rychlý vlak každou hodinu. Expresy zastaví jen v Pardubicích, trasu urazí za necelé dvě a tři čtyrtě hodiny. "Máme ambici stáhnout část klientely ze silnic." plánuie Jiří Kolář, námstek šéfa drah pro osobní dopravu. Cesta do Brna patří autobusům. Dosud trase mezi dvěma neivětšími českými městy jednoznačně vládnou autobusy. Linky Student Agency a Eurolines vyjíždějí každou půlhodinu až hodinu, doplňují je spoje dalších společností, které z Brna pokračují směrem na Zlín či na Slovensko. Běžná cena za lístek na autobus se pohybuje mezi 150 a 180 korunami, doba jízdy pak mezi dvěma a půl a třemi hodinami. Dráhy spoléhají na to, že cestující přitáhne do vlaku i vyšší spolehlivost a jistota, že se cesta neprotáhne třeba kvůli zacpané dálnici.

#### Zdroj: Test Audit4Office

Úkoly z programu Audit4Office (Word)

- 1. Vytvořte nový odstavec začínající slovem "Chystají".
- 2. Vytvořený první odstavec zformátujte tučným písmem Verdana o velikosti 16
- 3. Druhý odstavec zarovnejte do bloku
- 4. Nahraďte v textu všechny výskyty slova "Brna" slovem "Liberce" pomocí funkce Wordu
- 5. Vraťte zpět poslední krok
- 6. Vyřešte v celém textu pravopis a gramatiku
- 7. Slovo "prosince" v první větě druhého odstavce zvýrazněte pomocí funkce Wordu žlutou barvou.
- 8. Na konci dokumentu v nově vložených 3 řádcích vytvořte seznam s odrážky se symbolem plného čtverce
- 9. Odstavec začínající textem "Chystají proto" zformátujte do 2 sloupců
- 10. Nastavte 2cm okraje stránky pro všechny strany na celém dokumentu
- 11. Odsazení prvního řádku odstavce začínající na "Chystají proto" nastavte na 1cm
- 12. Na konci dokumentu za "Dnes je" pomocí funkce Wordu vložte aktuální datum ve formátu %date%
- 13. Do záhlaví napište e-mailovou adresu [audit4office@audit4office.com](mailto:audit4office@audit4office.com)

#### **7.5.3 Testovací otázky Excel**

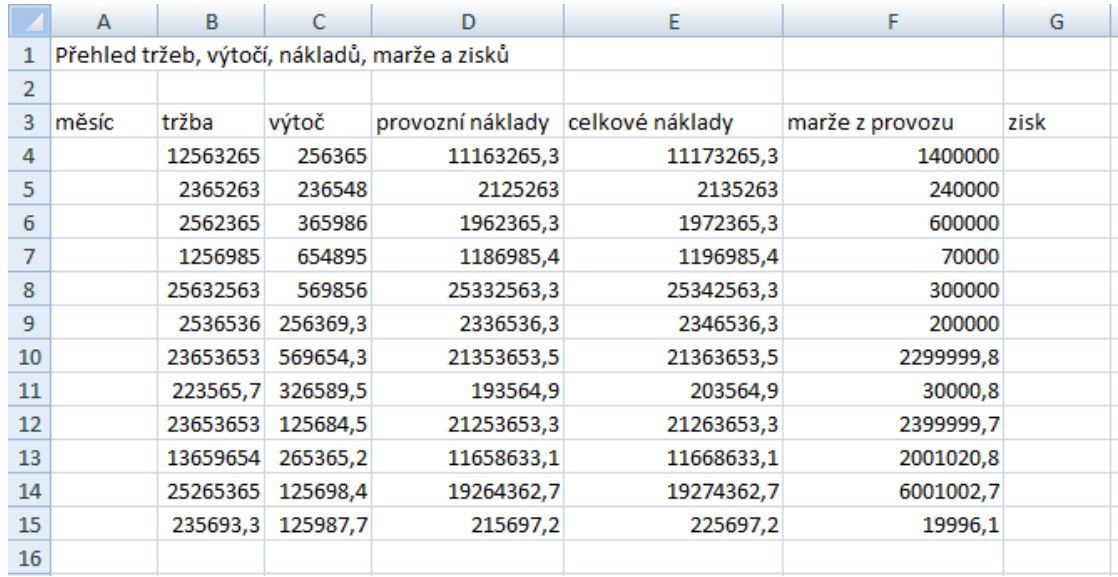

#### Tabulka 1: Původní tabulka pro plnění úkolů v Excelu

#### Zdroj: Test Audit4Office

Úkoly v programu Audit4Office (Excel)

- 1. Přejmenujte první list na "Audit4Office"
- 2. Upravte šířku sloupce B a G na 19
- 3. V buňkách A4 až A15 vyplňte měsíční řadu ve formátu "březen01"
- 4. Slučte buňky A1 až G1 a zarovnejte vlevo
- 5. Zformátujte buňky B4 až B15 a D4 až H15 na formát "Měna"
- 6. Zformátujte buňky B4 až B15 a D4 až H15 na jedno desetinné místo
- 7. V buňce B17 vypočtěte součet buněk B4 až B15 pomocí funkce Excelu
- 8. Zkopírujte vzorec z buňky B17 do buněk C17 až G17
- 9. Odstraňte celý 16. řádek
- 10. Do buňky H1 napište 20%
- 11. V buňce G4 vypočtěte zisk (tržba celkové náklady)
- 12. V buňce H4 vypočtěte zisk z daní, kde daň je hodnota z buňky H1. Na buňku H1 odkazujte pomocí absolutního odkazu.
- 13. Zkopírujte vzorce z buněk G4 a H4 do buněk G5 až H16

#### **7.6 Výsledky výzkumu**

Nejprve jsem vyhodnotila dotazník, který byl vyplněn ve všech testovaných společnostech. Následovalo vyhodnocení výsledků z programu Audit4Office. Výsledky šetření jsou doplněny grafy, které poslouží k lepšímu znázornění.

#### **Dotazník pro vedoucí pracovníky**

Dotazník se skládal celkem z 5 otázek a je jeho vyhodnocení:

#### Otázka č. 1:

#### **1. Jste ochotni nechat školit své zaměstnance, aby zvýšili svou úroveň počítačových dovedností?**

**O** Ano

**O** Ne

Z odpovědí na otázku č. 1 vyplývá, že všechny z pěti firem, jsou ochotny své zaměstnance školit, aby jejich zaměstnanci zvýšili svou počítačovou úroveň.

#### Otázka č. 2:

### **2. Už vaši zaměstnanci prošli nějakým počítačovým kurzem, který by zvýšil jejich úroveň práce na počítači?**

**O** Ano **O** Ne

Otázka č. 2 měla zjistit, zda zaměstnanci testovaných firem prošli počítačovým kurzem, který by zlepšil jejich práci na počítači. Výsledkem této otázky bylo, že 4 z 5 firem, své zaměstnance poslaly na počítačový kurz, aby zvýšily jejich znalost počítačových programů. Tedy, že 87,5 % zaměstnanců, kteří byli testováni programem Audit4Office již prošli počítačovým kurzem, ve kterém měli možnost se vše naučit.

Otázka č. 3:

#### **3. Kolik finančních prostředků by byla vaše organizace/společnost ochotna investovat za kurz za osobu?**

- **O** žádné
- **O** do 500 Kč/os.
- **O** do 2000 Kč/os.
- **O** do 5000 Kč/os.

Otázka č. 3 zjišťovala kolik financí je firma ochotna dát za svého zaměstnance, aby zlepšil svůj výkon při práci na počítači. Odpověď na tuto otázku ukázala, že ve firmách nejsou moc ochotni vkládat finance do svých zaměstnanců. 4 z 5 firem na tuto otázku odpověděly, že za vyškolení svého zaměstnance by investovaly do 500 Kč za

osobu. Pouze 1 z 5 zaměstnavatelů odpověděl, že by za školení zaměstnance dal i 5000 Kč.

#### Otázka č. 4

#### **4. Pokud byste zjistili, že dovednosti vašeho zaměstnance s počítačovými programy jsou na nízké úrovni:**

- **O** Proškolíte ho.
- **O** Najmete zaměstnance jiného, který už bude zkušený.
- **O** Řeknete mu, ať se vše doučí na vlastní náklady.

Otázka č. 4 byla zaměřena na to, aby zjistila, co by udělal zaměstnavatel, kdyby zjistil, že jeho dovednosti zaměstnance s počítačovými programy jsou na velmi nízké úrovni. Odpověď na tuto otázku byla u všech pěti společností stejná. Všechny firmy by svého zaměstnance proškolily, aby si své počítačové dovednosti vylepšil a dále mohl pokračovat v práci.

#### Otázka č. 5

#### **5. Rozhodnete-li se pro zaškolení pracovníků v počítačové gramotnosti, zaškolíte:**

- **O** Všechny pracovníky.
- **O** Jen pracovníky na vedoucích pozicích.
- **O** Jen řadové pracovníky.

Pátá a také poslední otázka měla za úkol zjistit, zda zaměstnavatel zaškolí všechny zaměstnance, jen zaměstnance na vedoucích pozicích či řadové pracovníky. 4 z 5 firem na tuto otázku odpověděly, že by zaškolily všechny své zaměstnance. 1 zaměstnavatel by zaškolil jen řadové pracovníky.

V následujícím testování uvidíme, jak si zaměstnanci vedli v počítačových programech Word a Excel.

#### **7.6.1 Počítačové testování - grafy**

Testování se účastnili muži i ženy v různých věkových kategoriích, v následujících grafech uvidíme, jak si zaměstnanci firem ve Wordu a Excelu vedli. Hodnocení výsledků bylo prováděno pomocí sumy všech získaných bodů od jednotlivců ve vztahu k možnému maximálnímu zisku bodů. Maximální zisk bodů záleží na počtu respondentů v dané skupině, protože jeden respondent mohl získat maximálně 13 bodů. Žádný z respondentů maximální počet bodů nezískal.

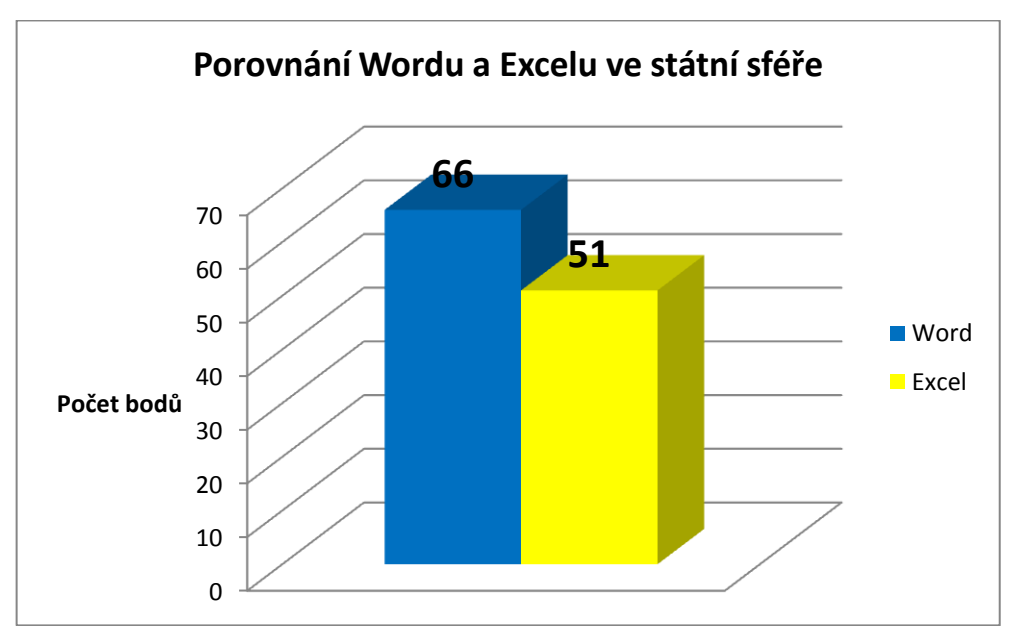

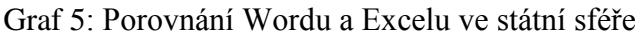

Prvním cílem mého šetření bylo zjistit, jak jsou na tom zaměstnanci státní organizace s počítačovými programy Word a Excel. Ve státní sféře se šetření zúčastnilo 8 zaměstnanců různých věkových kategorií z celkem dvou státních sektorů.

Po vypracování profesionálního počítačového programu Audit4Office, mi z výsledků vyšlo, že zaměstnanci státní sféry byli úspěšnější ve Wordu než v Excelu. Úspěšnost ve Wordu byla s celkovými 66 body z možných 104 získaných 63%. Naproti tomu v Excelu, kde zaměstnanci získali bodů pouze 51 z možných 104, byla úspěšnost 49%.

Zdroj: vlastní tvorba

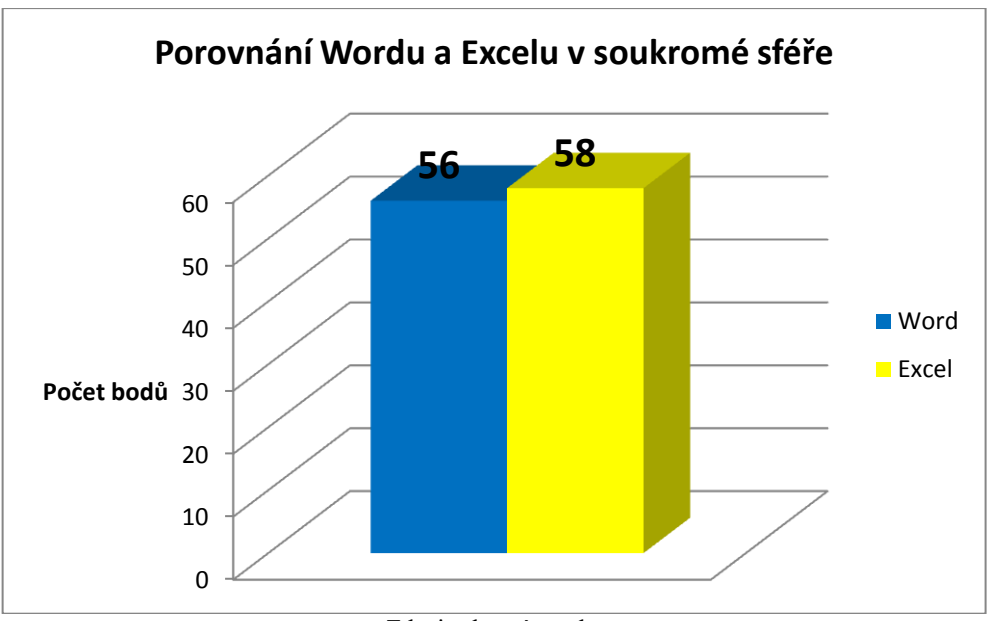

Graf 6: Porovnání Wordu a Excelu v soukromé sféře

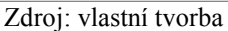

Graf č. 6 porovnává výsledky Wordu a Excelu v soukromé sféře. Stejně jako ve sféře státní se počítačového testu zúčastnilo 8 zaměstnanců různých věkových kategorií i pohlaví. Zaměstnanci soukromých firem při testování Wordu, z celkových možných 104 bodů získali pouze 56, což je 53%. Rozdíl mezi Wordem a Excelem je zde velice nepatrný, kdy za Excel zaměstnanci získali 58 bodů, což je jenom o 2 body více než ve Wordu. Úspěšnost v Excelu tedy byla 56%.

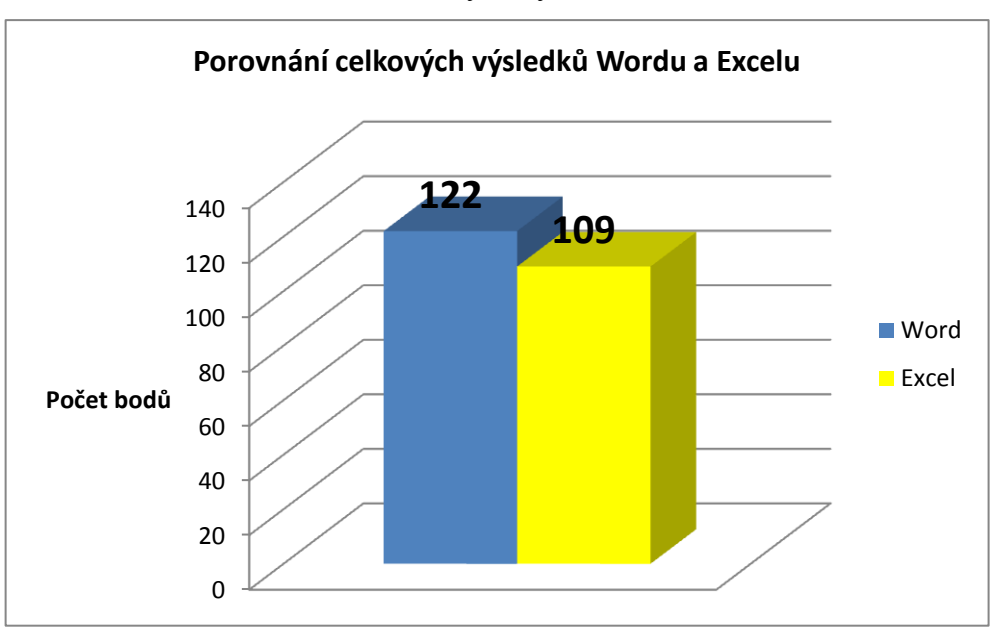

Graf 7: Porovnání celkových výsledků Wordu a Excelu

Zdroj: vlastní tvorba

Graf č. 7 znázorňuje celkové výsledky Wordu a Excelu v obou sférách. Zajímalo mne, který program získá více bodů. Jak jsem předpokládala, větší počet bodů získal Word a to 122 z celkových možných 208 bodů, procentuelní úspěšnost u Wordu je 59%. Excel se umístil na druhém místě s celkovými 109 body a procentuelní úspěšností 52%.

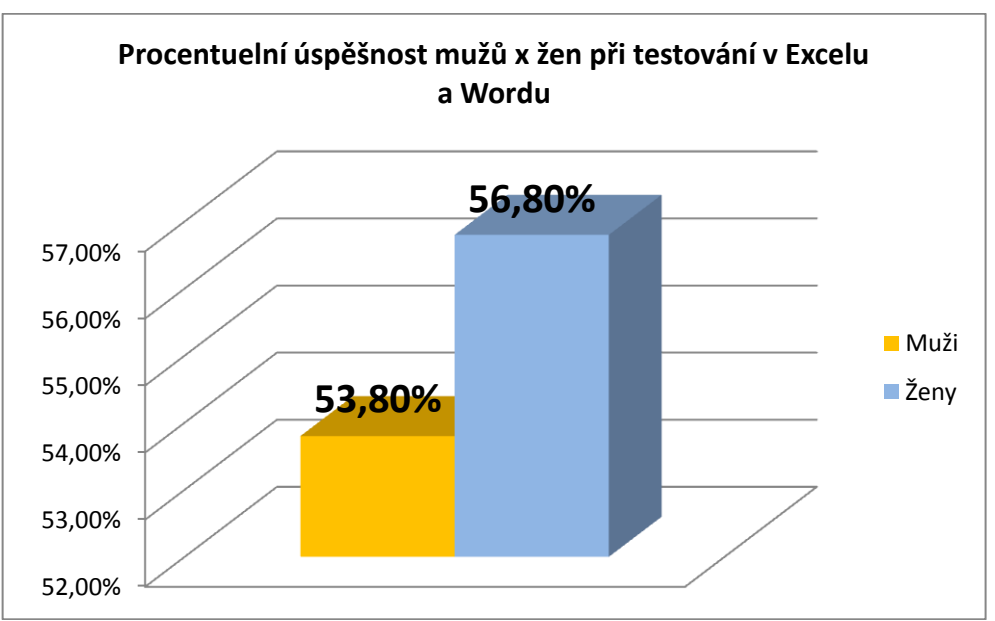

Graf 8: Úspěšnost mužů x žen při testování ve Wordu a Excelu

Zdroj: vlastní tvorba

Graf č. 8 nám ukazuje celkové procentuelní výsledky ve Wordu a Excelu mezi muži a ženami. Celková úspěšnost mužů v obou programech je 53,8%, cože je o 3% méně, než měly ženy. Graf nám ukazuje, že ženy prošly s 56,8% počítačovým testem Audit4Office lépe než muži.

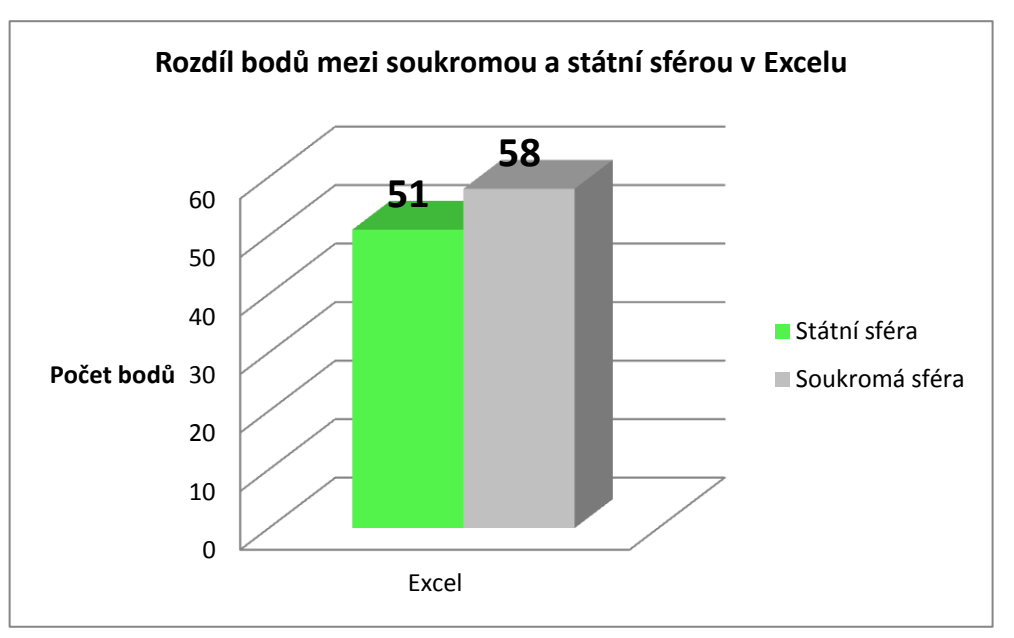

Graf 9: Rozdíl bodů mezi soukromou a státní sférou ve Wordu

Následující graf č. 9 porovnává výsledky ve Wordu mezi státní a soukromou sférou. Graf nám ukazuje, že státní sféra se svými celkovými 66 body, je na tom lépe, jak soukromá sféra, která získala pouhých 56 z možných 104 bodů.

Zdroj: vlastní tvorba

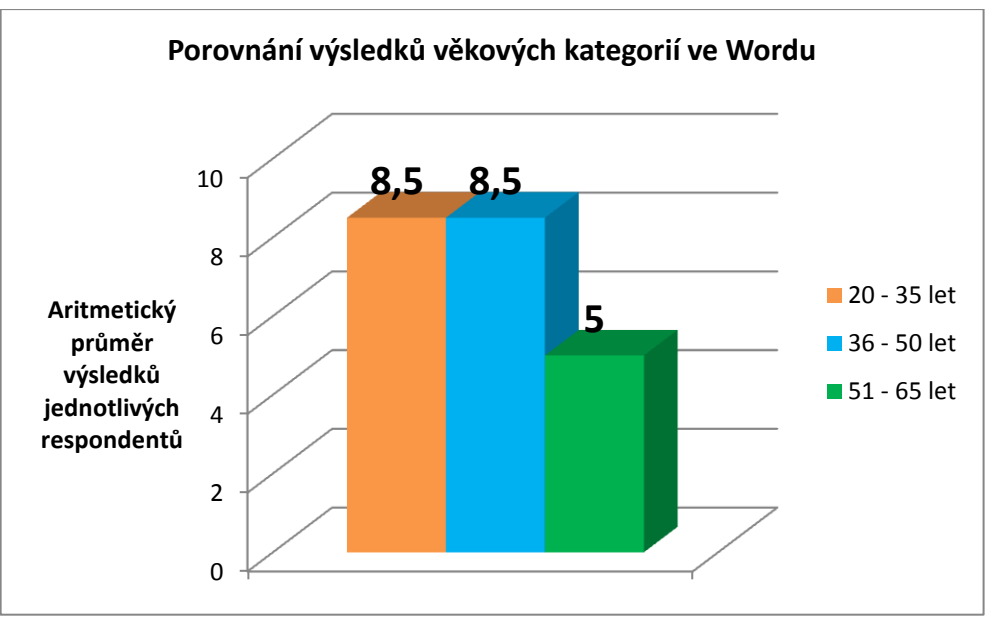

Graf 10: Porovnání výsledků věkových kategorií ve Wordu

Zdroj: vlastní tvorba

V grafu č. 10 se porovnávaly výsledky věkových kategorií ve Wordu. Jak ukazuje graf, skupina ve věku 20 – 35 let a skupina 36 – 50 let skončili se stejnými výsledky a dosáhly 8,5 bodu ze 13 možných. Třetí věková kategorie 51 – 65 uspěla jen o něco hůře, v průměru získala jen 5 bodů.

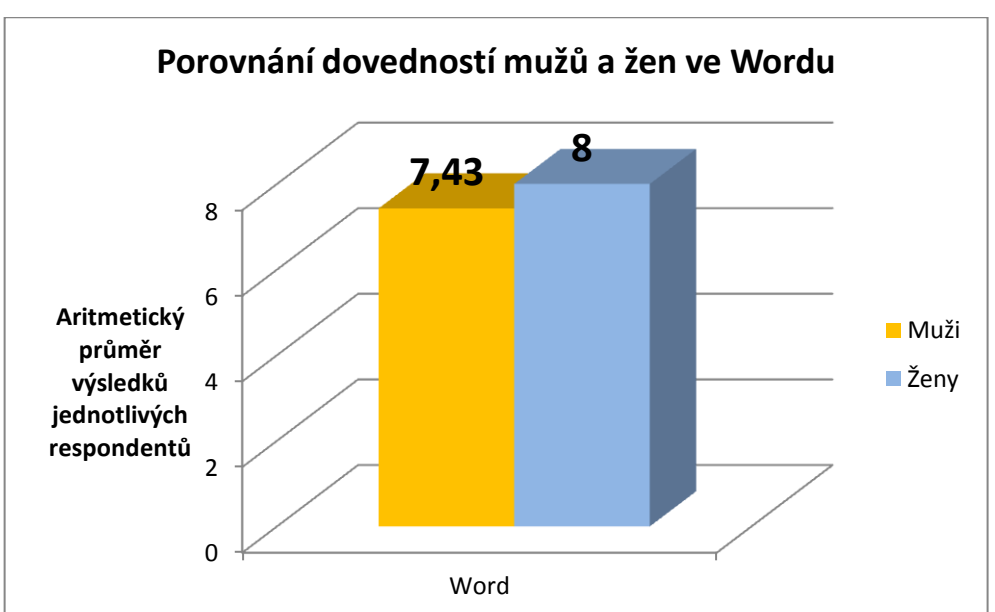

Graf 11: Porovnání dovedností mužů a žen ve Wordu

Zdroj: vlastní tvorba

V grafu č. 11 je patrné, že ženy dosáhly v průměru 8 bodů ze 13 při testování dovedností ve Wordu, muži dosáhli průměrné hodnoty 7,43 bodu, a tedy byli o něco málo horší při testování.

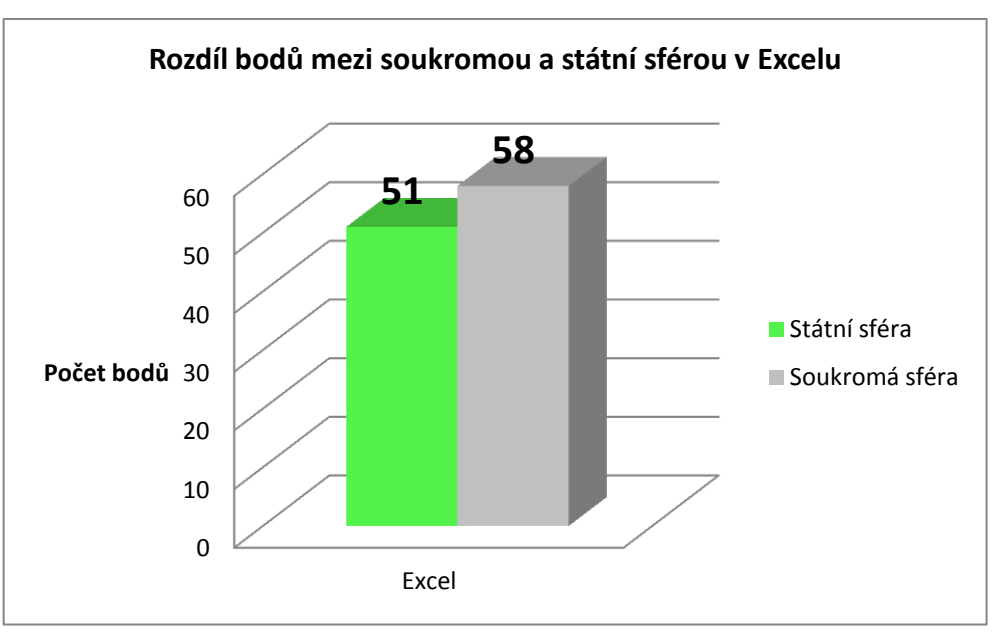

Graf 12: Rozdíl mezi soukromou a státní sférou v Excelu

V grafu č. 12 vidíme rozdíl bodů mezi oběma sférami v zvládání Excelu. Zde je vše naopak, zaměstnanci ve státní sféře zřejmě nemají tolik zkušeností s Excelem, a celkový počet získaných bodů je 51, oproti tomu soukromá sféra získala bodů 58.

Zdroj: vlastní tvorba

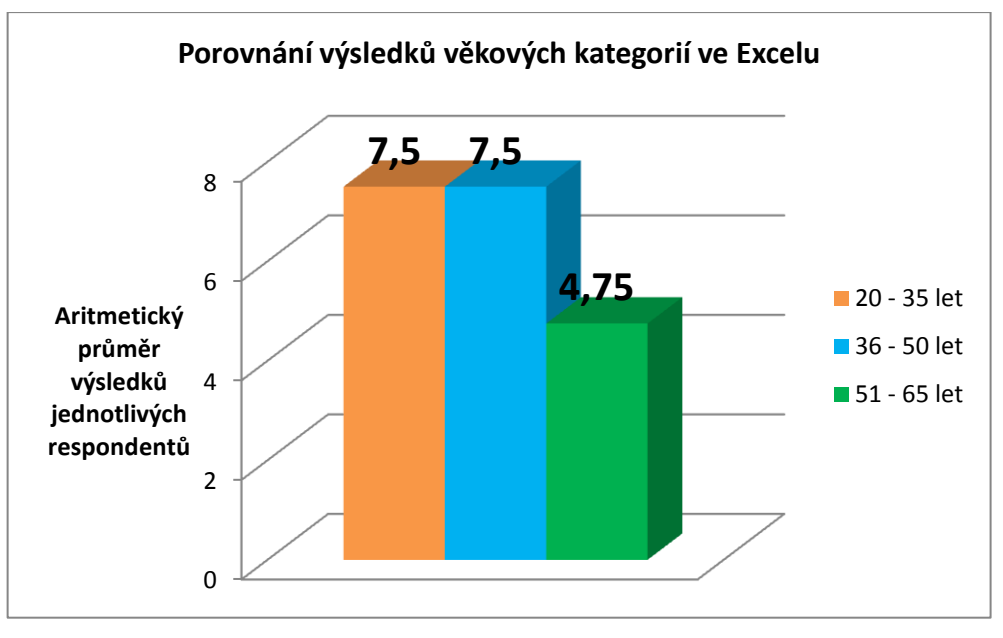

Graf 13: Porovnání výsledků věkových kategorií v Excelu

Zdroj: vlastní tvorba

V grafu č. 13 jsem porovnávala výsledky podle věkových kategorií. Ze získaných výsledků, jsem vypočítala aritmetický průměr (získané body účastníků/ počtem účastníků). Z výsledků šetření vyplynulo, že jsou podle mého šetření věkové kategorie 20 – 35 a 36 – 50 let na stejné úrovni 7,5 bodu. Věková kategorie 51 – 65 let uspěla s výrazně horším průměrným výsledkem 4,75 bodu. Při srovnání grafu č. 10 a 13 je zřejmé, že průměrné výsledky jednotlivých věkových kategorií jsou ve Wordu o něco lepší než v Excelu.

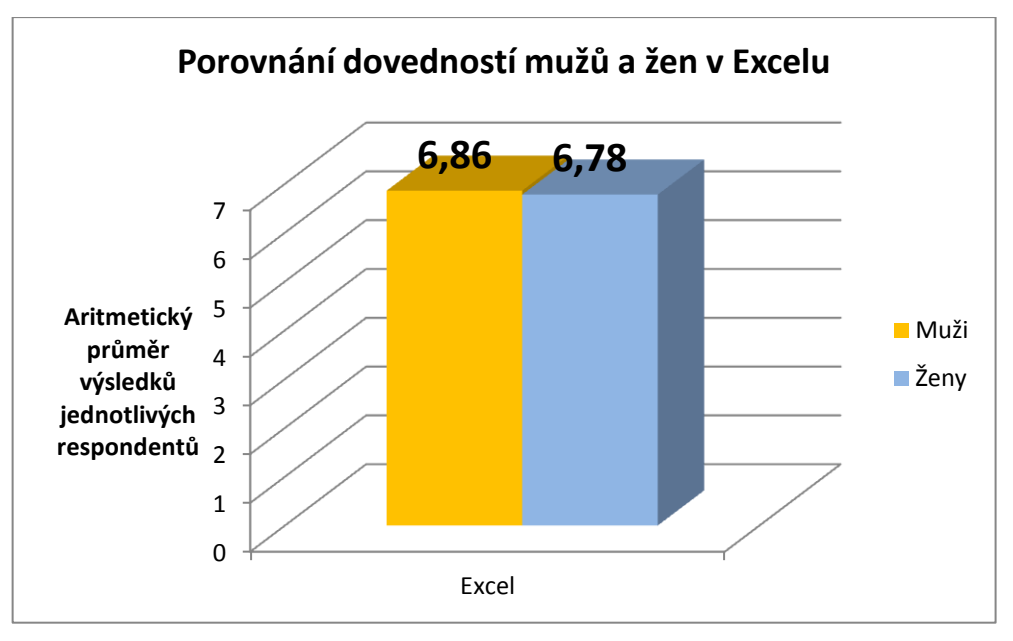

Graf 14: Porovnání dovedností mužů a žen v Excelu

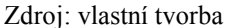

Graf s č. 14 má porovnat výsledky počítačového testu v Excelu mezi muži a ženami. Muži s aritmetickým průměrem 6,86 bodu byli úspěšnější než ženy, které získaly 6,78 bodu. Rozdíl aritmetického průměru výsledků jednotlivých respondentů je pouze nepatrný.

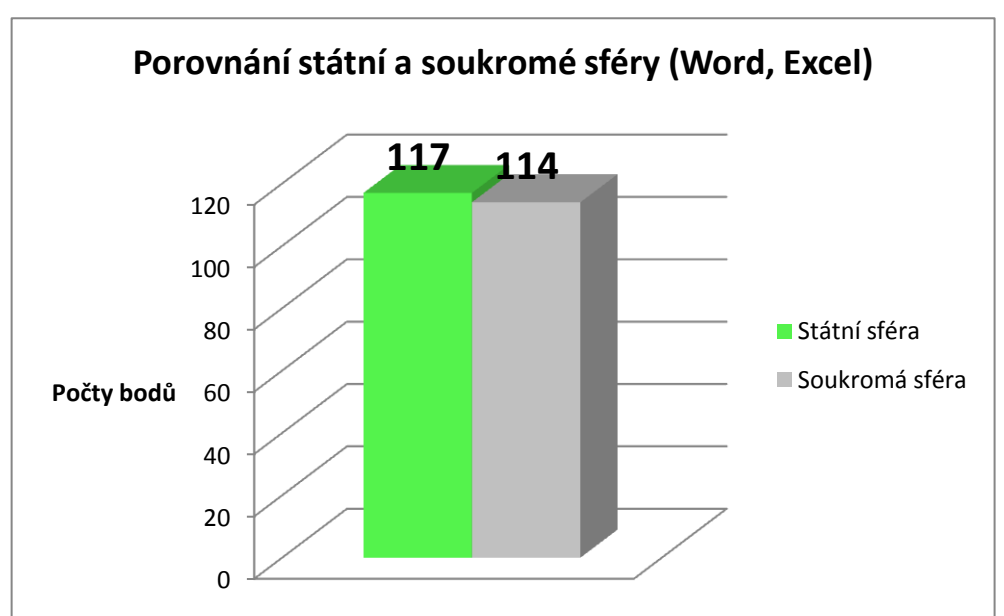

Graf 15: Porovnání státní a soukromé sféry (Word, Excel)

Zdroj: vlastní zdroj

Graf č. 15 ukázal, že zaměstanci státní sféry mají lepší výsledky v celkových bodech Wordu i Excelu, i když jen nepatrně, v průměru jen o 3 body. Celkový počet bodů, který mohli respondenti získat, jak ve Wordu, tak v Excelu je 208 bodů.

# **ZÁVĚR**

Předložená bakalářská práce je věnována problematice základních počítačových dovedností zaměstnanců ve státní i soukromé sféře. V první teoretické části své práce autorka věnuje obecně problematice počítačových dovedností, vyjasnění základních pojmů, historii vývoje počítačů a pojetí počítačové gramotnosti.

Ve druhé praktické části se pokusila o popis aktuální situace v oblasti různých zaměstnaneckých skupin a zjištění konkrétního přístupu firem i zaměstnanců k problematice základní počítačové dovednosti. K tomuto účelu využila dva základní výzkumné postupu – kvantitativní a kvalitativní šetření.

V rámci kvalitativního šetření vypracovala krátký dotazník, kterým následně oslovila vedoucí manažery vytipovaných podniků, které zároveň požádala o umožnění otestovat dovednosti jejich zaměstnanců. Celkem se šetření účastnilo 5 vedoucích pracovníků 5 firem, z toho byly 2 státní instituce a 3 soukromé podniky.

Při kvantitativním výzkumu oslovila celkem 16 zaměstnanců, kterým umožnila provést standardní test programem Audit4Office. Testovány byly dovednosti v programu Word a Excel.

Autorka si předem stanovila tři pracovní hypotézy, které si šetřením ověřovala. Závěry šetření lze shrnout:

Hypotéza H1 tvrdila, že "pracovníci soukromé sféry budou mít lepší počítačové dovednosti a tedy vetší úspěšnost při testování než respondenti ve sféře státní".

Výsledky šetření tuto hypotézu nepotvrdily. Pracovníci soukromé sféry měly o něco lepší výsledky v dovednostech s tabulkovým procesorem Excel, naopak pracovníci státní sféry vykázali lepší dovednosti v práci s programem Word. Z celkové analýzy však vyplynulo, že zaměstnanci státní sféry mají o něco lepší výsledky v testovacím programu. Průměrná úspěšnost pracovníků státní sféry byla testem ohodnocena na 56,3 % oproti výsledkům soukromé sféry 54,8 %. Rozdíl je velmi malý. Výsledky jsou pouze orientační a jsou ovlivněny celkové malým počtem účastníků testování.

Hypotéza H2 tvrdila, že "Účastníci šetření, kteří jsou ve věkové kategorii 20 – 35 let, budou mít více zkušeností s počítačovými programy, než věkové kategorie 36 – 50 let a 51 – 65 let." Hypotéza H2 se opět nepotvrdila. Výsledky šetření autorce ukázaly, že aritmetický průměr výsledků jednotlivých respondentů ve věkové kategorii 20 – 35 let a 36 – 50 let mají výsledky ve Wordu je 8,5 bodu oproti tomu aritmetický průměr výsledků jednotlivých respondentů ve věkové kategorii 51 – 65 let byl 5 bodů. Podobně tomu bylo i při testování tabulkového procesoru Excel, kde aritmetický průměr výsledků jednotlivých respondentů byl u věkových kategorií 20 – 35 let a 36 – 50 let shodný s výsledkem 7,5 bodu. Věková kategorie 51 – 65 let uspěla v Excelu s aritmetickým průměrem výsledků 4,5 bodu. Tyto výsledky jsou ovlivněny malým počtem respondentů, kteří se testování účastnili.

Hypotéza H3 předpokládala že "Užívanější program Microsoft Word bude mít lepší výsledky, než program Microsoft Excel." Tato hypotéza se potvrdila a výsledky z grafů ukázaly, že respondenti uspěli ve Wordu s 59%. Konkrétně respondenti získali v programu Word 122 bodů z celkových 208 bodů. Kdežto v Excelu 52%, s konkrétními výsledky 109 body z 208 možných. Ve Wordu uspěly lépe ženy než muži, a naopak v Excelu měli větší úspěšnost muži.

Celkové výsledky kvantitativního šetření jsou pouze orientační, jelikož se testování účastnilo pouze 16 respondentů. Aby výsledky nebyly pouze orientační, museli bychom mít velký reprezentační vzorek respondentů.

# **SEZNAM POUŽITÝCH ZDROJŮ**

#### **Seznam použitých českých zdrojů**

*Analýza vzdělávací politiky 2001: [vzdělávání a odbornost]*. Praha: Ústav pro informace ve vzdělávání, 2001. 150 s. ISBN 80-211-0399-X.

ARMSTRONG, Michael. *Řízení lidských zdrojů*. Praha: Grada, c2002. 856 s. ISBN 80- 247-0469-2.

BARTÁK, Jan. *Profesní vzdělávání dospělých*. Vyd. 1. Praha: Univerzita Jana Amose Komenského Praha, 2007. 264 s. ISBN 978-808-6723-341.

BARVÍŘ, Tomáš, Jiří HAMPL a Šárka MELIŠOVÁ. *ECDL: základy práce s počítačem a kancelářskými programy : manuál pro začátečníky a příprava ke zkouškám*. 1. vyd. Praha: Grada, 2011. 239 s. Průvodce (Grada). ISBN 978-80-247-3686-0.

EGER, Ludvík. *Vzdělávání dospělých a ICT: aktuální stav a predikce vývoje*. Vyd. 1. Plzeň: Nava, 2012. 120 s. ISBN 978-80-7211-428-3.

GAVORA, Peter. *Úvod do pedagogického výzkumu*. Překlad Vladimír Jůva. Brno: Paido, 2000, 207 s. Edice pedagogické literatury. ISBN 80-859-3179-6.

HARTL, Pavel. *Stručný psychologický slovník*. Vyd. 1. Praha: Portál, 2004. 311 s. ISBN 80-717-8803-1.

HRABAL, Vladimír, František MAN a Isabella PAVELKOVÁ. *Psychologické otázky motivace ve škole*. 2. upravené vyd. Praha: Státní pedagogické nakl., 1989. 232 p. ISBN 80-042-3487-9.

KAPOUNOVÁ, Jana. *Přístupy k evaluaci eLearningu*. Vyd. 1. Ostrava: Ostravská univerzita v Ostravě, 2012.190 s. ISBN 978-80-7464-121-3.

KOUBEK, Josef. *Řízení lidských zdrojů: základy moderní personalistiky*. 3. vyd. Praha: Management Press, 2001. 367 s. ISBN 80-726-1033-3.

KRAUS, Jiří a kol*. Nový akademický slovník cizích slov A-Ž*. Vyd. 1. Praha: Academia, 2008. 879 s. ISBN 978-80-200-1415-3.

MUŽÍK, Jaroslav. *Didaktika profesního vzdělávání dospělých*. 1. vyd. Plzeň: Fraus, 2005. 202 s. ISBN 80-723-8220-9.

NAVRÁTIL, Pavel. *Počítačové vzdělávání*. Vyd. 1. Bedihošť: Computer Media, c2003. 119 s. Vzdělávání, které baví. ISBN 80-866-8610-8.

PECINOVSKÝ, Josef. *Excel 2000: podrobný průvodce začínajícího uživatele*. 1. vyd. Praha: Grada, 1999. 256 s. ISBN 80-716-9872-5.

PRŮCHA, Jan, Eliška WALTEROVÁ a Jiří MAREŠ. *Pedagogický slovník*. 4., aktualiz. vyd. Praha: Portál, 2003. 322 s. ISBN 80-717-8772-8.

VODÁK, Jozef, Alžběta Kucharčíková. Efektivní vzdělávání zaměstnanců. 1. vyd. Praha: Grada, 200., 205 s. ISBN 978-80-247-1904-7.

ZELENÝ, Jaroslav a Božena MANNOVÁ. *Historie výpočetní techniky*. 1. vyd. Praha: Scientia, 2006. 183 s. Stručné dějiny oborů. ISBN 80-869-6004-8.

ZLÁMALOVÁ, Helena. *Distanční vzdělávání a eLearning: učební text pro distanční studium*. Vyd. 1. Praha: Univerzita Jana Amose Komenského Praha, 2008. 144 s. ISBN 978-808-6723-563.

### **Seznam použitých internetových zdrojů**

Aktuální stav testování v České republice. *ECDL Czech Republic* [online]. © 1999- 2013 [cit. 2013-02-02]. Dostupné z: [http://www.ecdl.cz/aktualni\\_stav\\_testovani.php](http://www.ecdl.cz/aktualni_stav_testovani.php)

Audit4Office. *Audit4Office* [online]. © 1999 - 2012 [cit. 2013-02-02]. Dostupné z: http://audit4office.com/

DOMBROVSKÁ, Michaela; LANDOVÁ Hana; TICHÁ, Ludmila. 2004. Informační gramotnost – teorie a praxe v ČR. Národní knihovna. 2004. roč. 15, č. 1, s. 7-18. ISSN 1214-0678 Dostupné také na World Wide Web: [<http://knihovna.nkp.cz/NKKR0401/0401007.html>](http://knihovna.nkp.cz/NKKR0401/0401007.html) či

[<http://knihovna.nkp.cz/pdf/0401/0401007.pdf>](http://knihovna.nkp.cz/pdf/0401/0401007.pdf).

Gopas. In: *Profil firmy* [online]. [cit. 2013-01-27]. Dostupné z: [http://gopas.cz/O](http://gopas.cz/O-firme/Profil-firmy.aspx)[firme/Profil-firmy.aspx](http://gopas.cz/O-firme/Profil-firmy.aspx)

Koncept počítačové gramotnosti ECDL. *ECDL Czech Republic* [online]. © 1999-2013 [cit. 2013-02-02]. Dostupné z: [http://www.ecdl.cz/o\\_projektu.php](http://www.ecdl.cz/o_projektu.php)

Kurzy pro Microsoft Word 2010. *Elearning* [online]. © 2011 [cit. 2013-02-03]. Dostupné z: [http://elearning.gopas.eu/produkty/ms-word-2010-sada-3-vyukovych](http://elearning.gopas.eu/produkty/ms-word-2010-sada-3-vyukovych-kurzu-cs.aspx)[kurzu-cs.aspx](http://elearning.gopas.eu/produkty/ms-word-2010-sada-3-vyukovych-kurzu-cs.aspx)

O konceptu ECDL. *ECDL Czech Republic* [online]. © 1999-2013 [cit. 2013-02-02]. Dostupné z: [http://www.ecdl.cz/o\\_projektu.php](http://www.ecdl.cz/o_projektu.php)

O nás. *Všeobecná zdravotní pojišťovna* [online]. © 2012 [cit. 2013-02-02]. Dostupné z: <http://vzp.cz/o-nas>

O nás. In: *Národní ústav pro vzdělávání* [online]. © 2011 – 2012 [cit. 2012-11-01]. Dostupné z:<http://www.nuv.cz/vse-o-nuv>

O nás. *PMA, s.r.o.* [online]. © 2012 [cit. 2012-11-01]. Dostupné z: [http://www.pma](http://www.pma-sro.cz/about/Default.html)[sro.cz/about/Default.html](http://www.pma-sro.cz/about/Default.html)

Our history. *ECDL Foundation* [online]. © 2013 [cit. 2013-02-02]. Dostupné z: <http://www.ecdl.org/index.jsp?p=94&n=170>

Profil společnosti Microsoft Česká republika. In: *Microsoft* [online]. ©2013 [cit. 2013- 01-27]. Dostupné z: [http://www.microsoft.com/cs-cz/news/inside\\_ms.aspx](http://www.microsoft.com/cs-cz/news/inside_ms.aspx)

*Presidential Committee on Information Literacy: Final Report.* In: [online]. © 1997– 2012 [cit. 2012-11-18]. Dostupné z:http://www.ala.org/acrl/publications/whitepapers/presidential

SAK, Petr a Karolína SAKOVÁ. *Počítačová gramotnost a způsoby jejího získávání*. In: [online]. 28. 11. 2006 [cit. 2012-11-18]. Dostupné z: <http://www.lupa.cz/clanky/pocitacova-gramotnost-zpusoby-ziskavani/>

*Státní informační a komunikační politika: e-Česko*. In: [online]. 2006. 35s. [cit. 2012- 11-18]. Dostupné z:<http://www.esfcr.cz/files/clanky/1287/SIKP.pdf>

Stručná charakteristika činnosti společnosti. *K-elektromont, s.r.o.* [online]. © 2009 [cit. 2012-11-01]. Dostupné z:<http://www.k-elektromont.cz/>

Úvod. *M2 Sors s.r.o.* [online]. © 2009 [cit. 2012-11-01]. Dostupné z: <http://www.m2sors.cz/uvodnistrana>

Vítejte na stránkách mezinárodního konceptu ECDL v České republice. *ECDL Czech Republic* [online]. © 1999-2013 [cit. 2013-02-02]. Dostupné z:<http://www.ecdl.cz/>

Webové stránky podniků - jejich obsah a využití. *ČSÚ* [online]. © 2013 [cit. 2013-02- 03]. Dostupné z:

[http://www.czso.cz/csu/redakce.nsf/i/5\\_webove\\_stranky\\_podniku\\_jejich\\_obsah\\_a\\_vyuz](http://www.czso.cz/csu/redakce.nsf/i/5_webove_stranky_podniku_jejich_obsah_a_vyuziti) [iti](http://www.czso.cz/csu/redakce.nsf/i/5_webove_stranky_podniku_jejich_obsah_a_vyuziti)

# **SEZNAM OBRÁZKŮ, GRAFŮ a TABULEK**

#### **Seznam obrázků**

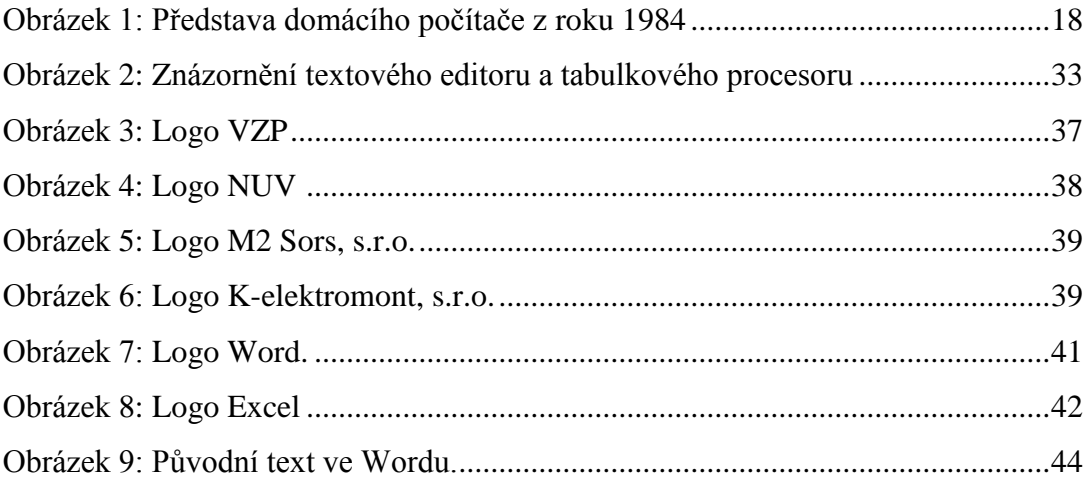

### **Seznam grafů**

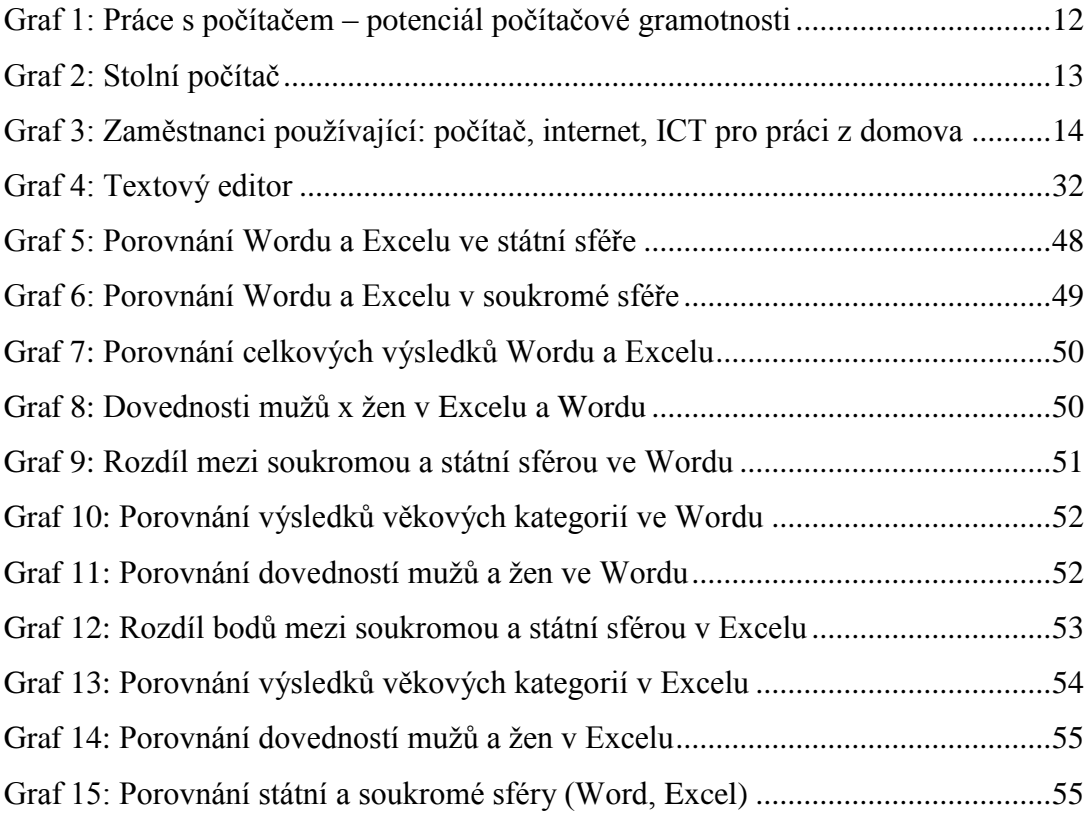

#### **Seznam tabulek**

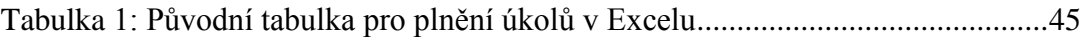

# **SEZNAM PŘÍLOH**

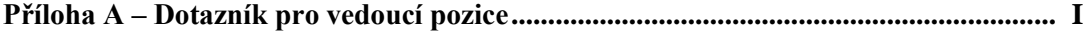

# **PŘÍLOHY**

**Příloha A – Dotazník pro vedoucí pozice**

# *UNIVERZITA JANA AMOSE KOMENSKÉHO PRAHA, s.r.o.*

**Poskytnuté informace a údaje budou použity pouze pro účely bakalářské studentské práce a zveřejněny v této práci anonymně.**

**Děkuji Vám za pochopení a pomoc Monika Hrdličková 1. Jste ochotni nechat školit své zaměstnance, aby zvýšili svou úroveň počítačových dovedností?**

- **O** Ano
- **O** Ne

**2. Už vaši zaměstnanci prošli nějakým počítačovým kurzem, který by zvýšil jejich úroveň práce na počítači?**

- **O** Ano
- **O** Ne

**3. Kolik finančních prostředků by byla vaše organizace/společnost ochotna investovat za kurz za osobu?**

- **O** žádné
- **O** do 500 Kč/os.
- **O** do 2000 Kč/os.
- **O** do 5000 Kč/os.

### **4. Pokud byste zjistili, že dovednosti vašeho zaměstnance s počítačovými programy jsou na nízké úrovni:**

- **O** Proškolíte ho.
- **O** Najmete zaměstnance jiného, který už bude zkušený.
- **O** Řeknete mu, ať se vše doučí na vlastní náklady.

#### **5. Rozhodnete-li se pro zaškolení pracovníků v počítačové gramotnosti, zaškolíte:**

- **O** Všechny pracovníky.
- **O** Jen pracovníky na vedoucích pozicích.
- **O** Jen řadové pracovníky.

# **BIBLIOGRAFICKÉ ÚDAJE**

**Jméno autora: Monika Hrdličková Obor: Vzdělávání dospělých Forma studia: prezenční Název práce: Počítačové dovednosti zaměstnanců v soukromých podnicích a státních institucích Rok: 2013 Počet stran textu bez příloh: 51 Celkový počet stran příloh: 1 Počet titulů českých použitých zdrojů: 18 Počet internetových zdrojů: 19 Vedoucí práce: RNDr. Zlámalová Helena CSc.**